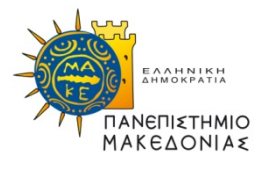

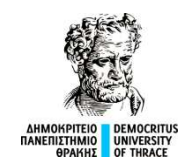

## ΤΜΗΜΑ ΕΦΑΡΜΟΣΜΕΝΗΣ ΠΛΗΡΟΦΟΡΙΚΗΣ

ΠΑΝΕΠΙΣΤΗΜΙΟ ΜΑΚΕΔΟΝΙΑΣ ΔΗΜΟΚΡΙΤΕΙΟ ΠΑΝΕΠΙΣΤΗΜΙΟ ΘΡΑΚΗΣ ΤΜΗΜΑ ΝΟΜΙΚΗΣ

### ΔΙΙΔΡΥΜΑΤΙΚΟ ΠΡΟΓΡΑΜΜΑ ΜΕΤΑΠΤΥΧΙΑΚΩΝ ΣΠΟΥΔΩΝ ΔΙΚΑΙΟ ΚΑΙ ΠΛΗΡΟΦΟΡΙΚΗ

### ΣΥΓΚΡΙΤΙΚΗ ΠΑΡΟΥΣΙΑΣΗ ΤΡΟΠΟΠΟΙΗΣΕΩΝ ΝΟΜΟΘΕΤΗΜΑΤΩΝ ΣΕ ΦΟΡΗΤΗ ΣΥΣΚΕΥΗ

Διπλωματική Εργασία

της

Ευαγγελίας Τζώρτζη του Ιωάννη και της Αικατερίνης

Θεσσαλονίκη, 2/2024

#### ΣΥΓΚΡΙΤΙΚΗ ΠΑΡΟΥΣΙΑΣΗ ΤΡΟΠΟΠΟΙΗΣΕΩΝ ΝΟΜΟΘΕΤΗΜΑΤΩΝ ΣΕ ΦΟΡΗΤΗ ΣΥΣΚΕΥΗ

Ευαγγελία Τζώρτζη

#### Πτυχιούχος του Τμήματος Νομικής της Νομικής Σχολής του Αριστοτέλειου Πανεπιστημίου Θεσσαλονίκης, 2018

Διπλωματική Εργασία

### υποβαλλόμενη για τη μερική εκπλήρωση των απαιτήσεων του

### ΜΕΤΑΠΤΥΧΙΑΚΟΥ ΤΙΤΛΟΥ ΣΠΟΥΔΩΝ ΣΤΟ ΔΙΚΑΙΟ & ΠΛΗΡΟΦΟΡΙΚΗ

Επιβλέπων Καθηγητής Χρήστος Γεωργιάδης

Εγκρίθηκε από την τριμελή εξεταστική επιτροπή την ηη/μμ/εεεε

Ονοματεπώνυμο 1 Ονοματεπώνυμο 2 Ονοματεπώνυμο 3

................................... ................................... ...................................

Ευαγγελία Τζώρτζη

## **Περίληψη**

Στον χώρο των νομικών επαγγελμάτων είναι απαραίτητη η παράλληλη ανάγνωση νομοθετημάτων στις διάφορες εκδόσεις τους μέσα στον χρόνο, με στόχο την εφαρμογή των ορθών για κάθε περίπτωση νομοθετικών διατάξεων. Στην παρούσα εργασία, σε πρώτη φάση παρουσιάζονται τρόποι συγκριτικής παρουσίασης των αναθεωρήσεων ενός κειμένου, και ειδικότερα ενός νομοθετικού κειμένου, προκειμένου να αναδειχθούν τα πλεονεκτήματα μιας τέτοιας παρουσίασης. Σε δεύτερη φάση, δίνεται έμφαση και αναλύεται η συγκριτική παρουσίαση ενός συγκεκριμένου νομοθετικού κειμένου, μέσα από τον σχεδιασμό και την ανάπτυξη εφαρμογής για συσκευές mobile (π.χ. tablet, smartphones), μέσω της οποίας ο χρήστης θα μπορεί να βλέπει παράλληλα τις διάφορες εκδόσεις του κειμένου, με επισημασμένες (χρωματικά) τις τροποποιήσεις, καταργήσεις και συμπληρώσεις.

**Λέξεις Κλειδιά:** σύγκριση νομοθεσίας-νομολογίας, κώδικας οργανισμού δικαστηρίων, flutter

## **Abstract**

A common requirement in legal professions is to view legislation texts in parallel in its various versions over time, in order to apply the valid legislation for each case. In this paper, ways of comparative presentation of the revisions of a text, and in particular of a legislative text, are presented, in order to highlight the advantages of such a presentation. Also, the comparative presentation of a specific legislative text is emphasized and analyzed, through the design and development of an application for mobile devices (e.g. tablets, smartphones), through which the user will be able to view in parallel the various versions of the text, with the modifications, deletions and additions highlighted (in color).

**Keywords:** legislation comparison, court organization code, flutter

# **Περιεχόμενα**

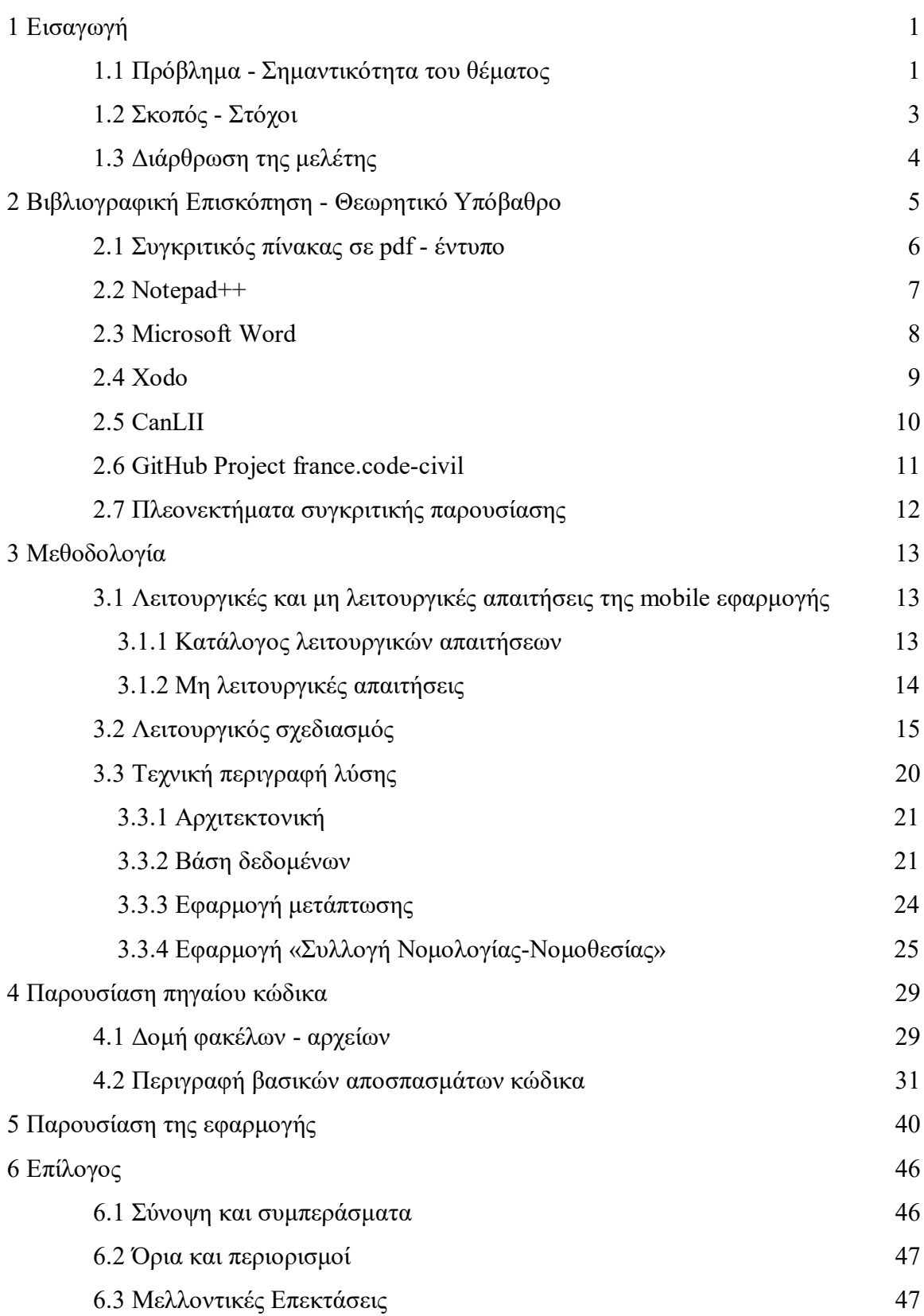

# **Κατάλογος Εικόνων**

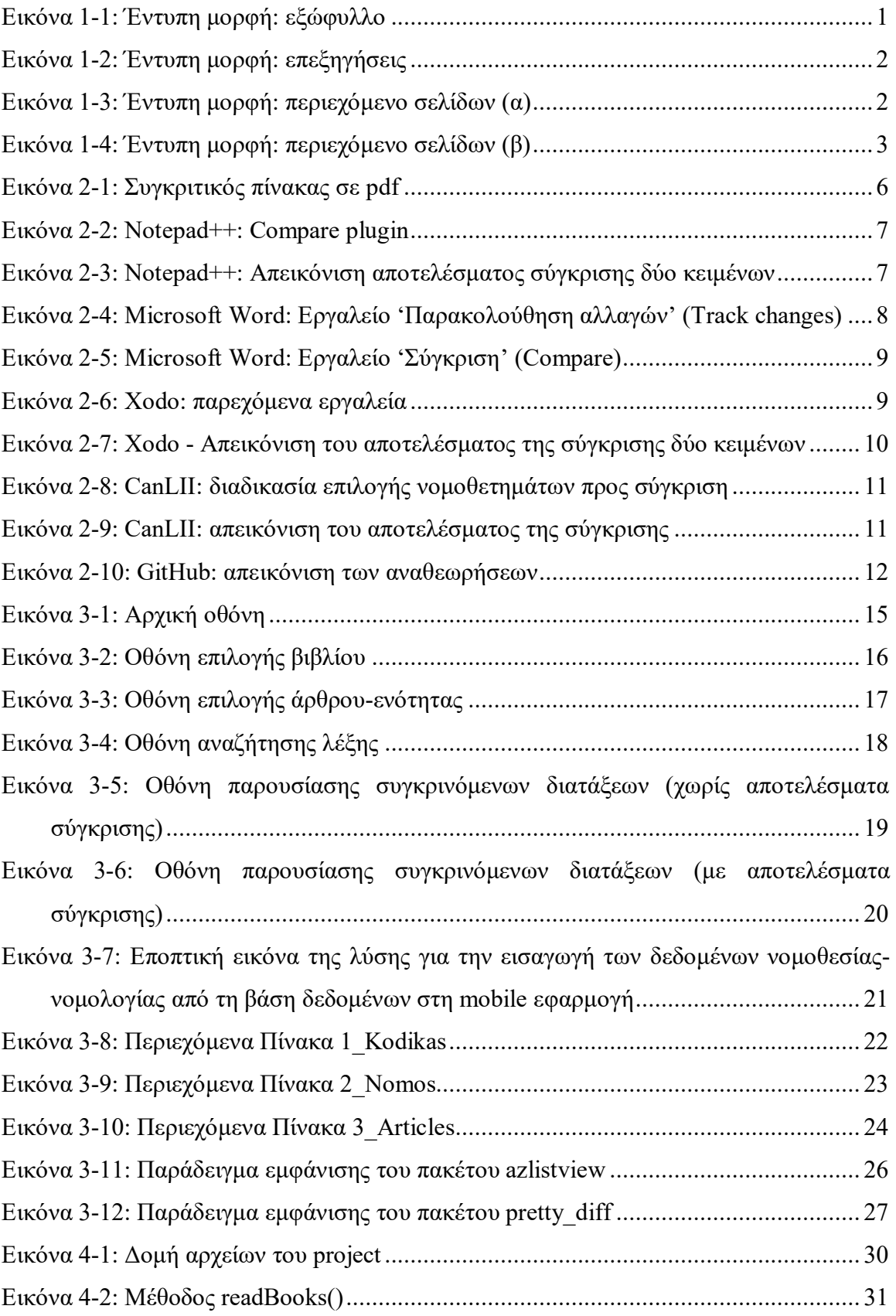

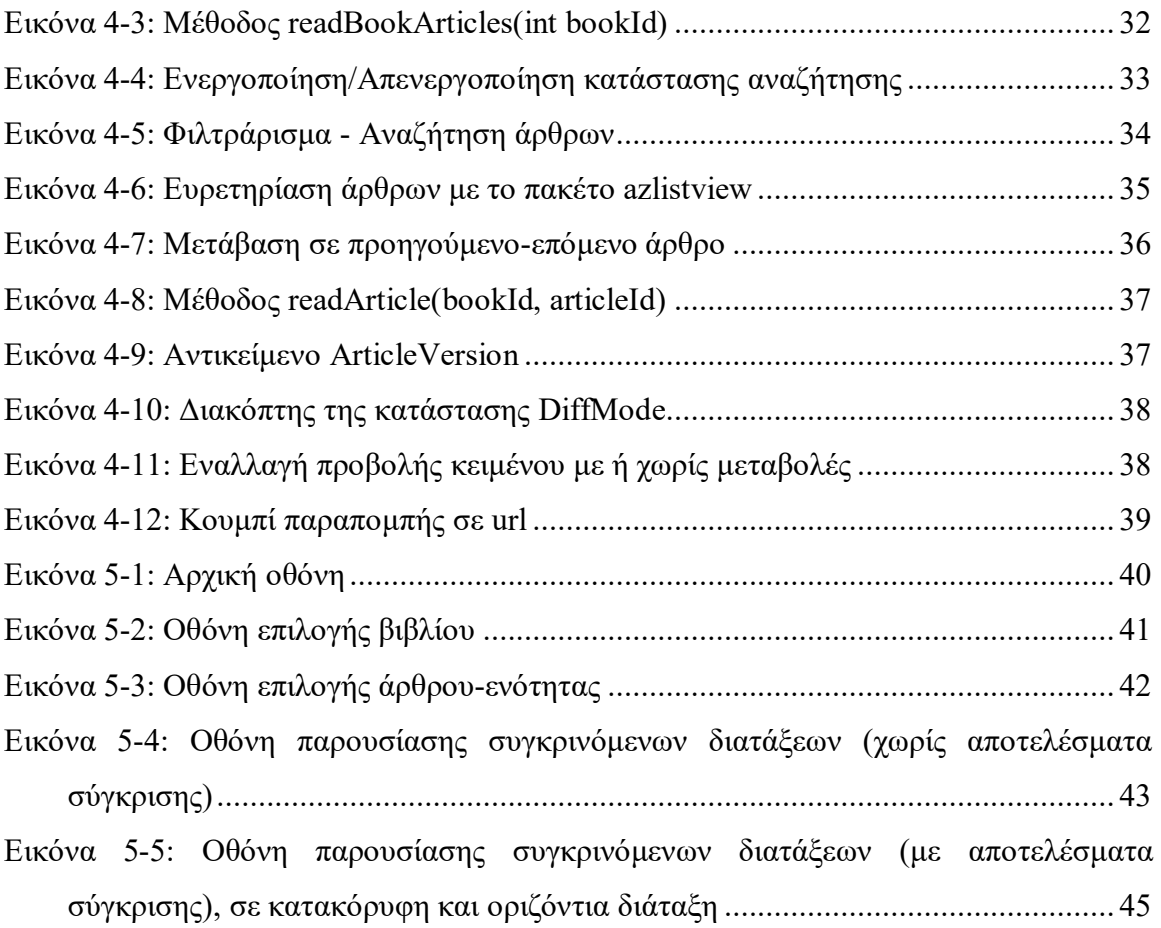

# **Κατάλογος Πινάκων**

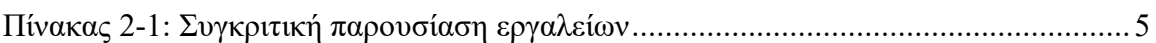

## **1 Εισαγωγή**

### **1.1 Πρόβλημα - Σημαντικότητα του θέματος**

Η ανάγκη ανέκυψε το 2022, μετά την ψήφιση του νέου Κώδικα Οργανισμού Δικαστηρίων και Κατάστασης Δικαστικών Λειτουργών. Πρόκειται για νομοθέτημα που διέπει την καθημερινή λειτουργία των δικαστηρίων, καθ΄ ότι ρυθμίζει σε πρωτογενές στάδιο τη διαδικασία απονομής της δικαιοσύνης, την υπηρεσιακή κατάσταση των δικαστικών λειτουργών και το έργο τόσο των τελευταίων όσο και των δικαστικών υπαλλήλων. Ήταν, λοιπόν, κρίσιμο, τόσο για τις Γραμματείες των Δικαστηρίων όσο και για τους ίδιους τους λειτουργούς της Δικαιοσύνης, να μπορούν να εντοπίζουν τις νέες νομοθετικές ρυθμίσεις σε σχέση με το προγενέστερο καθεστώς του Ν. 1756/1988, ώστε να εφαρμόζουν τις ορθές διατάξεις και να εξαλείφονται έτσι οι κίνδυνοι προσβολής αποφάσεων και ακύρωσης διαδικασιών.

Η λύση που προκρίθηκε για την επίτευξη του παραπάνω στόχου, ήταν η συγκριτική παρουσίαση των δύο νομοθετημάτων (παλαιού και νέου), με χρωματική απεικόνιση των αλλαγών, των συμπληρώσεων και των καταργήσεων. Προέκυψε σε κειμενογράφο ένα ψηφιακό αρχείο έκτασης 200 περίπου σελίδων, το οποίο μπορούσε κανείς να το αναγνώσει από τον ηλεκτρονικό υπολογιστή του. Για πιο άμεση, όμως, ανάγνωση προτιμήθηκε η εκτύπωσή του σε δεμένο τόμο.

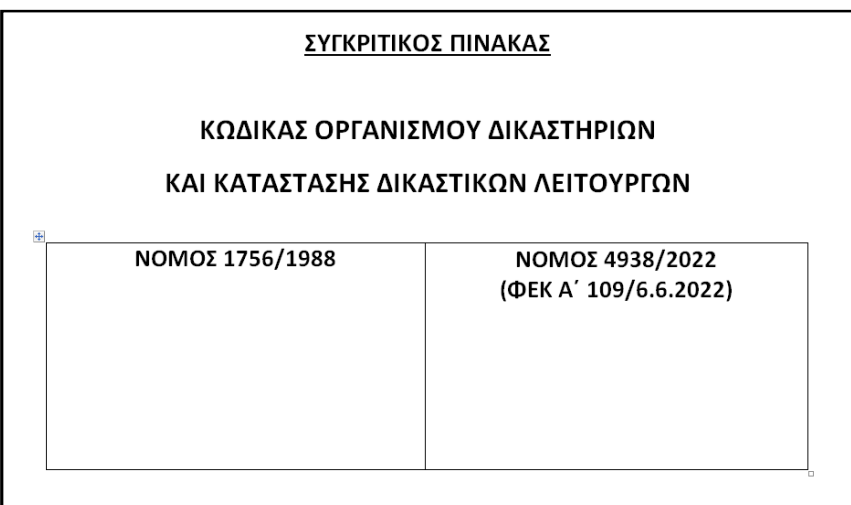

**Εικόνα 1-1: Έντυπη μορφή: εξώφυλλο** 

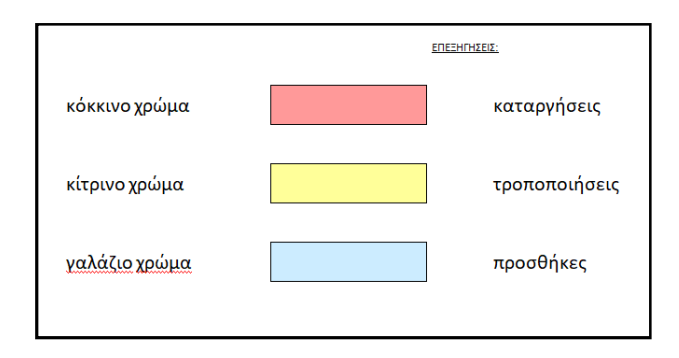

**Εικόνα 1-2: Έντυπη μορφή: επεξηγήσεις** 

| N. 1756/1988                                                                                                    | N. 4938/2022 (ФЕК А' 109/6.6.2022)                                                                                                    |
|----------------------------------------------------------------------------------------------------|----------------------------------------------------------------------------------------------------|
|                                                                                                    | Ενημερώσεις: 1. Ν. 4947/2022 (ΦΕΚ Α' 124/23.6.2022), 2. Ν. 4963/2022 (ΦΕΚ Α' 149/30.7.2022),<br>3. N. 5016/2023 (ФЕК А' 21/4.2.2023), 4. N. 5023/2023 (ФЕК А' 34/17.2.2023)                                        |
| ΤΜΗΜΑ ΠΡΩΤΟ ΟΡΓΑΝΙΣΜΟΣ ΔΙΚΑΣΤΗΡΙΩΝ                                                                                                    | ΤΜΗΜΑ ΠΡΩΤΟ ΟΡΓΑΝΙΣΜΟΣ ΔΙΚΑΣΤΗΡΙΩΝ                                                                                                    |
| ΜΕΡΟΣ ΠΡΩΤΟ ΓΕΝΙΚΕΣ ΔΙΑΤΑΞΕΙΣ                                                                                                    | ΜΕΡΟΣ ΠΡΩΤΟ ΓΕΝΙΚΕΣ ΔΙΑΤΑΞΕΙΣ                                                                                                    |
| ΚΕΦΑΛΑΙΟ Α΄ ΕΚΤΑΣΗ ΕΦΑΡΜΟΓΗΣ - ΙΔΡΥΣΗ, ΣΥΓΧΩΝΕΥΣΗ, ΚΑΤΑΡΓΗΣΗ,                                                                                                    | ΚΕΦΑΛΑΙΟ Α΄ ΕΚΤΑΣΗ ΕΦΑΡΜΟΓΗΣ - ΙΔΡΥΣΗ, ΣΥΓΧΩΝΕΥΣΗ, ΚΑΤΑΡΓΗΣΗ,                                                                                                    |
| ΠΕΡΙΦΕΡΕΙΑ ΚΑΙ ΕΔΡΑ ΔΙΚΑΣΤΗΡΙΩΝ                                                                                                    | ΠΕΡΙΦΕΡΕΙΑ ΚΑΙ ΕΔΡΑ ΔΙΚΑΣΤΗΡΙΩΝ                                                                                                    |
| Άρθρο 1 Έκταση εφαρμογής                                                                                                    | Άρθρο 1 Έκταση εφαρμογής                                                                                                    |
| Οι ρυθμίσεις του τμήματος αυτού διέπουν:                                                                                                    | Οι ρυθμίσεις του τμήματος αυτού διέπουν:                                                                                                    |
| α. Τα πολιτικά και ποινικά δικαστήρια (Άρειο Πάνο, εφετεία, <mark>μικτά ορκωτά</mark><br>δικαστήρια,<br>δικαστήρια<br>ανηλίκων,<br>πλημμελειοδικεία,<br>πρωτοδικεία,<br>ειρηνοδικεία και πταισματοδικεία). | α. Τα πολιτικά και ποινικά δικαστήρια (Άρειο Πάνο, εφετεία, <mark>μικτά ορκωτά,</mark><br>δικαστήρια ανηλίκων, πλημμελειοδικεία, πρωτοδικεία, ειρηνοδικεία και<br>πταισματοδικεία),                                |
| β. Τα τακτικά διοικητικά δικαστήρια (εφετεία και πρωτοδικεία) και τη γενική∥<br>επιτροπεία των δικαστηρίων αυτών.                                                                                          | β. Τα τακτικά διοικητικά δικαστήρια (εφετεία και πρωτοδικεία) και τη Γενική<br>Επιτροπεία της Επικρατείας των δικαστηρίων αυτών.                                                                                   |
|                                                                                                    | Για το Συμβούλιο της Επικρατείας, το Ελεγκτικό Συνέδριο και τη Γενική<br>Επιτροπεία της Επικρατείας στο Ελεγκτικό Συνέδριο, ισχύουν μόνο οι διατάξεις<br>του παρόντος που ρητώς αναφέρονται σε αυτά.               |
| Άρθρο 2- Ίδρυση, συγχώνευση, κατάργηση, περιφέρεια και έδρα δικαστηρίων                                                                                                    | Άρθρο 2<br>Ίδρυση, συγχώνευση, κατάργηση, περιφέρεια και έδρα<br>δικαστηρίων                                                                                                    |
| 1. Η ίδρυση, η συγχώνευση και η κατάργηση δικαστηρίων, η επέκταση ή ο                                                                                                    | 1. Η ίδρυση, η συγχώνευση και η κατάργηση πολιτικών, ποινικών και                                                                                                    |
| περιορισμός της περιφέρειάς τους και η μεταβολή της έδρας τους γίνεται με                                                                                                    | διοικητικών δικαστηρίων, η επέκταση ή ο περιορισμός της περιφέρειάς τους, η                                                                                                    |
| προεδρικό διάταγμα ύστερα από γνώμη της ολομέλειας:                                                                                                    | εν όλω ή εν μέρει μετατροπή τους σε δικαστικά γραφεία τηλεματικής ή η                                                                                                    |
| α. του Αρείου Πάγου ή του Συμβουλίου της Επικρατείας, αν πρόκειται για                                                                                                    | ίδρυση νέων τέτοιων δικαστικών νραφείων σε πόλεις, στις οποίες δεν<br>λειτουργούν δικαστήρια, και η μεταβολή της έδρας τους γίνεται με προεδρικό                                                                   |
| εφετείο ή διοικητικό εφετείο αντίστοιχα.<br>β. του οικείου εφετείου ή διοικητικού εφετείου αντίστοιχα, αν πρόκειται για                                                                                    | διάταγμα ύστερα από γνώμη της Ολομέλειας του Αρείου Πάγου ή του                                                                                                    |
| άλλο δικαστήριο.                                                                                                    | Συμβουλίου της Επικρατείας, αντίστοιχα. Στην Ολομέλεια του Συμβουλίου της                                                                                                    |
| Το ίδιο προεδρικό διάτανμα ορίζει και το δικαστήριο που θα εκδικάσει τις<br>εκκρεμείς υποθέσεις.                                                                                                    | Επικρατείας συμμετέχει χωρίς δικαίωμα ψήφου και ο Γενικός Επίτροπος της<br>Επικρατείας των τακτικών διοικητικών δικαστηρίων. Κατά τη συνεδρίαση της                                                                |
| 2. Με προεδρικό διάταγμα που εκδίδεται ύστερα από γνώμη:                                                                                                    | Ολομέλειας καλούνται εκπρόσωποι από τα επηρεαζόμενα δικαστήρια, τις                                                                                                    |
| α, του πρόεδρου πρωτοδικών ή του δικαστή που διευθύνει το πρωτοδικείο και<br>του εισαγγελέα πρωτοδικών για τα ειρηνοδικεία και πταισματοδικεία της                                                         | οικείες ενώσεις δικαστικών λειτουργών, τους οικείους δικηγορικούς<br>συλλόγους και τις οικείες συνδικαλιστικές οργανώσεις των δικαστικών<br>υπαλλήλων προκειμένου να εκφράσουν τις απόψεις τους. Ειδικώς, αν το ως |
| περιφέρειας του πρωτοδικείου.                                                                                                    |                                                                                                    |
| β. του προέδρου εφετών ή του δικαστή που διευθύνει το εφετείο και του                                                                                                    | άνω προεδρικό διάταγμα αφορά πρωτοδικείο ή διοικητικό πρωτοδικείο<br>απαιτείται, επιπλέον, απλή γνώμη της Ολομέλειας του εφετείου ή του                                                                            |

**Εικόνα 1-3: Έντυπη μορφή: περιεχόμενο σελίδων (α)** 

| N.1756/1988                                                                   | N. 4938/2022 (ФЕК А' 109/6.6.2022)                                                                                                    |
|-------------------------------------------------------------------------------|----------------------------------------------------------------------------------------------------|
|                                                                               | Eνημερώσεις: 1, Ν. 4947/2022 (ΦΕΚ Α' 124/23.6.2022), 2, Ν. 4963/2022 (ΦΕΚ Α' 149/30.7.2022),<br>3. N. 5016/2023 (ФЕК А' 21/4.2.2023), 4. N. 5023/2023 (ФЕК А' 34/17.2.2023) |
| Αρείου Πάγου για τους υπαλλήλους της γραμματείας του Αρείου Πάγου ή της       | βα, για τους δικαστικούς υπαλλήλους των πολιτικών - ποινικών δικαστηρίων,                                                                                                   |
| εισαγγελίας του αντιστοίχως, των δικαστών που διευθύνουν τα εφετεία και       | του Προέδρου ή του Εισαγγελέα του Αρείου Πάγου για τους υπαλλήλους του                                                                                                    |
| πρωτοδικεία για τους υπαλλήλους που υπηρετούν σ΄ αυτά και στα δικαστήρια      | Αρείου Πάγου ή της εισαγγελίας του αντιστοίχως, των δικαστών που                                                                                                    |
| της περιφέρειάς τους, ύστερα από προηγούμενη γνώμη των δικαστών που           | διευθύνουν τα εφετεία και πρωτοδικεία για τους υπαλλήλους που υπηρετούν                                                                                                    |
| διευθύνουν τα τελευταία, και των εισαγγελέων εφετών και πρωτοδικών για        | σε αυτά και στα δικαστήρια της περιφέρειάς τους, ύστερα από προηγούμενη                                                                                                    |
| τους υπαλλήλους που υπηρετούν στις αντίστοιχες εισαγγελίες.                   | ννώμη των δικαστών που διευθύνουν τα τελευταία, και των εισαννελέων                                                                                                    |
| ΒΒ, των τακτικών διοικητικών δικαστηρίων και της νενικής επιτροπείας, του     | εφετών και πρωτοδικών για τους υπαλλήλους που υπηρετούν στις αντίστοιχες                                                                                                    |
| γενικού επιτρόπου της Επικρατείας στα δικαστήρια αυτά, ο οποίος, αν πρόκειται | εισαγγελίες,                                                                                                    |
| νια υπαλλήλους της νραμματείας των διοικητικών εφετείων και διοικητικών       | ΒΒ, νια τους δικαστικούς υπαλλήλους των τακτικών διοικητικών δικαστηρίων                                                                                                    |
| πρωτοδικείων, λαμβάνει υπόψη αιτιολογημένη πρόταση των δικαστών που           | και της Γενικής Επιτροπείας, του Γενικού Επιτρόπου της Επικρατείας στα                                                                                                    |
| διευθύνουν τα δικαστήρια αυτά.                                                | δικαστήρια αυτά, ο οποίος, αν πρόκειται για υπαλλήλους της γραμματείας των                                                                                                  |
| Στην περίπτωση συγχώνευσης δικαστηρίων, οι οργανικές θέσεις των δικαστικών    | διοικητικών εφετείων και διοικητικών πρωτοδικείων, λαμβάνει υπόψη                                                                                                    |
| λειτουργών διατηρούνται και μεταφέρονται αυτοδικαίως στο δικαστήριο, το       | αιτιολογημένη γνώμη των δικαστών που διευθύνουν τα δικαστήρια αυτά.                                                                                                    |
| οποίο προκύπτει από την εν λόγω συγχώνευση. Οι ως άνω θέσεις                  | 3. Στην περίπτωση συγχώνευσης δικαστηρίων, οι οργανικές θέσεις των                                                                                                    |
| καταλαμβάνονται από τους υπηρετούντες στα συγχωνευόμενα δικαστήρια            | δικαστικών λειτουργών και των δικαστικών υπαλλήλων ανακατανέμονται                                                                                                    |
| δικαστικούς λειτουργούς.                                                      | ανάλογα με τις ανάγκες όλων των δικαστηρίων, σύμφωνα με όσα ορίζονται                                                                                                    |
| 3. Το προεδρικό διάτανμα ως και η υπουρνική απόφαση κατανομής των             | στην παρ. 2.                                                                                                    |
| οργανικών θέσεων των δικαστικών λειτουργών και των δικαστικών υπαλλήλων,      |                                                                                                    |
| αντίστοιχα ισχύουν έως την έκδοση νεοτέρων.                                   |                                                                                                    |
| Άρθρο 4 Συγκρότηση των δικαστηρίων - τμήματα                                  | Άρθρο 4 Συγκρότηση των δικαστηρίων - Τμήματα                                                                                                    |
| 1. Τα πολιτικά - ποινικά δικαστήρια συγκροτούνται ως εξής: α. Το ειρηνοδικείο | 1. Τα πολιτικά - ποινικά δικαστήρια συγκροτούνται ως εξής:                                                                                                    |
| και το πταισματοδικείο, από ειρηνοδίκη και πταισματοδίκη αντιστοίχως. β. το   | α. Το ειρηνοδικείο, από ειρηνοδίκη , β, το μονομελές πρωτοδικείο ή                                                                                                    |
| μονομελές πρωτοδικείο ή πλημμελειοδικείο, από πρόεδρο πρωτοδικών ή            | πλημμελειοδικείο, από πρόεδρο πρωτοδικών ή πρωτοδίκη, γ. το πολυμελές                                                                                                    |
| πρωτοδίκη, γ, το πολυμελές πρωτοδικείο ή τριμελές πλημμελειοδικείο, από       | πρωτοδικείο ή τριμελές πλημμελειοδικείο, από πρόεδρο πρωτοδικών και δύο                                                                                                    |
| πρόεδρο πρωτοδικών και δύο πρωτοδίκες, δ. το μονομελές εφετείο (πολιτικό ή    | (2) πρωτοδίκες, δ. το μονομελές εφετείο (πολιτικό ή ποινικό), από πρόεδρο                                                                                                   |
| ποινικό) από πρόεδρο εφετών ή εφέτη και το τριμελές εφετείο (πολιτικό ή       | εφετών ή εφέτη, ε. το τριμελές εφετείο (πολιτικό ή ποινικό), από πρόεδρο                                                                                                    |
| ποινικό) από πρόεδρο εφετών ή εφέτη και δύο εφέτες, ε, το πενταμελές εφετείο  | εφετών ή εφέτη και δύο (2) εφέτες, στ. το πενταμελές εφετείο (πολιτικό ή                                                                                                    |
| (πολιτικό ή ποινικό) από πρόεδρο εφετών και τέσσερεις εφέτες, στ) το          | ποινικό), από πρόεδρο εφετών και τέσσερεις (4) εφέτες, ζ. το μονομελές                                                                                                    |
| μονομελές δικαστήριο ανηλίκων, από έναν πρόεδρο πρωτοδικών σε κάθε            | δικαστήριο ανηλίκων, από έναν πρόεδρο πρωτοδικών σε κάθε πρωτοδικείο, ο                                                                                                    |
| πρωτοδικείο, ο οποίος ορίζεται μαζί με έναν αναπληρωτή, πρόεδρο ή             | οποίος ορίζεται μαζί με έναν αναπληρωτή, πρόεδρο ή πρωτοδίκη, σύμφωνα με                                                                                                    |
| πρωτοδίκη, σύμφωνα με τη διάταξη του άρθρου 26, ζ) το τριμελές δικαστήριο     | το άρθρο 30, η. το τριμελές δικαστήριο ανηλίκων, από τον δικαστή ανηλίκων                                                                                                   |
| ανηλίκων, από τον δικαστή ανηλίκων του προηγούμενου εδαφίου και δύο           | της περ. ζ΄ και δύο (2) νεότερούς του, αν είναι δυνατόν, πρωτοδίκες, θ. το                                                                                                  |
| νεότερους του, αν είναι δυνατόν, πρωτοδίκες, η) το εφετείο ανηλίκων, από έναν | εφετείο ανηλίκων, από έναν εφέτη (1) ή τον αναπληρωτή του, που ορίζονται                                                                                                    |
| εφέτη ή τον αναπληρωτή του, που ορίζονται σε κάθε εφετείο σύμφωνα με τη       | σε κάθε εφετείο σύμφωνα με <mark>το άρθρο 30</mark> , και από δύο (2) άλλους νεότερούς                                                                                      |
|                                                                               | 8                                                                                                    |

**Εικόνα 1-4: Έντυπη μορφή: περιεχόμενο σελίδων (β)** 

Για λίγο χρονικό διάστημα η λύση αυτή κάλυπτε κατά πολύ την ανάγκη ενημερότητας των ενδιαφερομένων. Στην πορεία, όμως, όταν άρχισαν να θεσπίζονται ολοένα και περισσότερες νομοθετικές διατάξεις που τροποποιούσαν τον νέο Κώδικα, τότε η λύση του εντύπου αποδείχθηκε απρόσφορη. Η αμεσότητα του εντύπου σε καμία περίπτωση δεν μπορούσε να ισοσκελίσει τα βασικά μειονεκτήματά του, δηλαδή το κόστος αναπαραγωγής του, κυρίως όμως την αδυναμία αναζήτησης και επικαιροποίησής του σε μεταγενέστερες -ακόμα και στοιχειώδεις- τροποποιήσεις του νομοθετήματος.

## **1.2 Σκοπός - Στόχοι**

Οι νόμοι ψηφίζονται από την Ελληνική Βουλή, στο πλαίσιο της νομοθετικής λειτουργίας της. [1] Κάθε νόμος μπορεί να θεσπίζει διατάξεις που να ρυθμίζουν ορισμένο πολιτειακό ζήτημα πρωτογενώς, μπορεί όμως με τις διατάξεις του να προβαίνει και σε κατάργηση, τροποποίηση ή αντικατάσταση ήδη ψηφισθεισών νομοθετικών διατάξεων. Επειδή, στις τελευταίες αυτές περιπτώσεις, ενδέχεται -έστω και κατ΄ εξαίρεση- να προβλέπεται η αναδρομική ισχύς των πρόσφατων διατάξεων, ακόμα και για περιπτώσεις χρονικά προγενέστερες της ψήφισης του νόμου, για τον λόγο αυτό είναι ιδιαιτέρως κρίσιμη η επιλογή και η εφαρμογή της ορθής κάθε φορά νομοθετικής διάταξης. Ο Άρειος Πάγος και το Συμβούλιο της Επικρατείας, ως ανώτατα δικαστήρια, εξετάζουν ένδικα μέσα εναντίον αποφάσεων των πρωτοβάθμιων και δευτεροβάθμιων δικαστηρίων, για λόγους που ανάγονται και στην ορθή εφαρμογή του νόμου. Και δεν είναι λίγες οι περιπτώσεις αποδοχής των ένδικων μέσων και αναίρεσης ή ακύρωσης των αποφάσεων των πολιτικών, ποινικών και διοικητικών δικαστηρίων για λόγους εσφαλμένης εφαρμογής του νόμου.

Συνεπώς, η συγκριτική παρουσίαση ενός νομοθετήματος, από την ψήφισή του μέχρι την τροποποίησή του ή την κατάργησή του, εξυπηρετεί στο μέγιστο βαθμό, αφενός τους δικαστικούς λειτουργούς, προς τον σκοπό της ορθής απονομής της δικαιοσύνης, αφετέρου τους δικηγόρους, προς τον σκοπό της ορθής και εύστοχης εξυπηρέτησης των συμφερόντων των πελατών τους.

#### **1.3 Διάρθρωση της μελέτης**

Πρωταρχικός στόχος της παρούσας εργασίας είναι να αναδείξει τα πλεονεκτήματα που έχει η συγκριτική παρουσίαση των αναθεωρήσεων ενός συγκεκριμένου νομοθετήματος μέσα από τη χρήση εφαρμογής για φορητές συσκευές. Προς τον σκοπό αυτό, στο Κεφάλαιο 2 παρουσιάζονται προσπάθειες προσώπων ή φορέων, στον ελλαδικό χώρο ή σε χώρες του εξωτερικού, που αξιοποιούν εργαλεία συγκριτικής παρουσίασης κειμένων (νομικών ή μη). Στο Κεφάλαιο 3 της παρούσας εργασίας αναπτύσσεται η μεθοδολογία που προηγήθηκε του σχεδιασμού της εφαρμογής, προκειμένου να καταγραφούν οι λειτουργικές και μη λειτουργικές απαιτήσεις αυτής, και ακολουθεί η περιγραφή του αρχιτεκτονικού σχεδιασμού της. Στο Κεφάλαιο 4 παρουσιάζονται συνοπτικά ορισμένα κρίσιμα αποσπάσματα του πηγαίου κώδικα της εφαρμογής. Τέλος, στο Κεφάλαιο 5 γίνεται μια παρουσίαση της διεπαφής της εφαρμογής.

## **2 Βιβλιογραφική Επισκόπηση - Θεωρητικό Υπόβαθρο**

Το κεφάλαιο αυτό κατονομάζει μια σειρά από εργαλεία συγκριτικής παρουσίασης κειμένων, τα οποία (εργαλεία) μπορεί κανείς να αναζητήσει στην ψηφιακή αγορά. Άλλα από αυτά έχουν δημιουργηθεί χειροκίνητα και λειτουργούν σε εκτυπώσιμη μορφή, ενώ άλλα λειτουργούν δυναμικά, σε online ψηφιακό περιβάλλον. Επίσης, άλλα από αυτά έχουν ξεκάθαρο νομικό προσανατολισμό και εξυπηρετούν κλάδους της νομικής επιστήμης, ενώ άλλα δημιουργήθηκαν για ευρεία χρήση, αποσυνδεδεμένη από τα νομικά επαγγέλματα. Ο κατάλογος που ακολουθεί, δεν είναι εξαντλητικός.

|                       | τρόπος λειτουργίας | επί πληρωμή | νομικό περιεχόμενο |
|-----------------------|--------------------|-------------|--------------------|
| Πίνακας σε pdf        | printed            | OXI         | <b>NAI</b>         |
| Notepad <sup>++</sup> | desktop tool       | <b>OXI</b>  | OXI                |
| Microsoft Word        | desktop tool       | <b>NAI</b>  | OXI                |
| Xodo                  | online tool        | <b>NAI</b>  | OXI                |
| CanLII                | online tool        | <b>OXI</b>  | <b>NAI</b>         |
| Github Project        | online tool        | <b>OXI</b>  | NAI                |

**Πίνακας 2-1: Συγκριτική παρουσίαση εργαλείων** 

Στον ελληνικό χώρο υπάρχουν αρκετές βάσεις νομικών πληροφοριών και δεδομένων, όπως η NOMOS της εταιρίας «Netcompany-Intrasoft», η SakkoulasOnLine της εταιρίας «Εκδόσεις Σάκκουλα ΑΕ», η Qualex της εταιρίας «Νομική βιβλιοθήκη» κ.ά., οι οποίες είναι όλες ευρέως διαδομένες στους επαγγελματίες του νομικού κλάδου. Ωστόσο, από μια σύντομη επισκόπηση των παραπάνω βάσεων δεδομένων προκύπτει ότι, ενώ όλες καταγράφουν τις τροποποιήσεις των νομοθετημάτων του ελληνικού κράτους, καμία δεν προχωράει σε συγκριτική παρουσίαση των τροποποιήσεων αυτών σε σχέση με την αρχική έκδοση.

Στην παρούσα εργασία μάς ενδιαφέρει η παρουσίαση άρθρων-κειμένων λέξη προς λέξη, σημείο προς σημείο. Στόχος δεν είναι να εξετάσουμε τη σημασιολογικήεννοιολογική συσχέτιση των συγκρινόμενων κειμένων-άρθρων [6], αλλά να εντοπίσουμε τις αναθεωρήσεις και τις διαφορές μεταξύ αυτών. Για αυτόν τον λόγο και δεν προχωράμε σε αναφορά εργαλείων ή μελετών που καταπιάνονται με το ζήτημα της σημασιολογικής αξιολόγησης κειμένων με σκοπό την ανάκτηση σημασιολογικών ομοιοτήτων μεταξύ τους και τη μελέτη όμοιων υποθέσεων.

#### **2.1 Συγκριτικός πίνακας σε pdf - έντυπο**

Η ιδέα του συγκριτικού πίνακα εφαρμόστηκε σε μια εργασία με τις τροποποιήσεις του Ποινικού Κώδικα, που επιμελήθηκαν τρεις δικηγόροι Αθηνών (Γιώργος Δήμαρχος, Αντώνης Μαγκίνας και Παντελής Στεργιάννης), δημοσιευμένη στην ιστοσελίδα της νομικής πλατφόρμας Lawspot. [2] Ο παραπάνω συγκριτικός πίνακας έχει τη μορφή αρχείου pdf, συνεπώς μπορεί να χρησιμοποιηθεί μόνο σε εκτυπώσιμη (έντυπη) μορφή ή να αναγιγνώσκεται στατικά σε οθόνη υπολογιστή ή φορητής συσκευής. Συνεπώς, αν και αποτελεί ένα πολύ χρήσιμο εργαλείο για τους λειτουργούς και επαγγελματίες του νομικού κλάδου, ωστόσο δεν μπορούμε να παρακάμψουμε ένα πολύ βασικό μειονέκτημά του: την αδυναμία συνεχούς και ταυτόχρονης επικαιροποίησής του. Επίσης, στον εν λόγω συγκριτικό πίνακα δεν σημειώνονται χρωματικά οι τροποποιήσεις από διάταξη σε διάταξη, αλλά ο αναγνώστης καλείται να ανακαλύψει μόνος του τις διαφορές, διαβάζοντας μία-μία τις διατάξεις.

|                                                                                                    | ΠΟΙΝΙΚΟΣ ΚΩΔΙΚΑΣ                                                                                                    |                                         |
|----------------------------------------------------------------------------------------------------|----------------------------------------------------------------------------------------------------|-----------------------------------------|
| П.А. 283/1985<br>(μέχρι το Ν. 4571/2018)                                                                                                    | N. 4619/2019<br>(μέχρι το N. 4816/2021)                                                                                                    | N. 4855/2021<br>(μέχρι το Ν. 4908/2022) |
|                                                                                                    | ΠΡΩΤΟ ΒΙΒΛΙΟ - ΓΕΝΙΚΟ ΜΕΡΟΣ                                                                                                    |                                         |
|                                                                                                    | ΠΡΩΤΟ ΚΕΦΑΛΑΙΟ - Ο ΠΟΙΝΙΚΟΣ ΝΟΜΟΣ                                                                                                    |                                         |
|                                                                                                    | Ι. ΒΑΣΙΚΕΣ ΑΡΧΕΣ                                                                                                    |                                         |
| Άρθρο 1 - Καμία ποινή χωρίς νόμο<br>Ποινή δεν επιβάλλεται παρά μόνο για τις πράξεις<br>εκείνες για τις οποίες ο νόμος την είχε ρητά ορίσει<br>πριν από την τέλεσή τους.                                                                                                    | Άρθρο 1 - Καμία ποινή χωρίς νόμο<br>Έγκλημα δεν υπάρχει χωρίς νόμο που να ισχύει πριν<br>από την τέλεση της πράξης και να ορίζει τα στοιχεία<br>της καθώς και την επιβλητέα γι' αυτή ποινή.                                                                                                    |                                         |
| Άρθρο 2 - Αναδρομική ισχύς του ηπιότερου νόμου<br>1. Αν από την τέλεση της πράξης έως την αμετάκλητη<br>εκδίκασή της ίσχυσαν δύο ή περισσότεροι νόμοι,<br>εφαρμόζεται αυτός που περιέχει τις ευμενέστερες για<br>τον κατηγορούμενο διατάξεις.<br>2. Αν μεταγενέστερος νόμος χαρακτήρισε την πράξη<br>όχι αξιόποινη, παύει και η εκτέλεση της ποινής που<br>επιβλήθηκε καθώς και τα ποινικά επακόλουθά της. | Άρθρο 2 - Αναδρομική ισχύς του ηπιότερου νόμου<br>1. Αν από την τέλεση της πράξης ως την αμετάκλητη<br>εκδίκασή της ίσχυσαν περισσότερες διατάξεις νόμων,<br>εφαρμόζεται αυτή που στη συγκεκριμένη περίπτωση<br>οδηγεί στην ευμενέστερη μεταχείριση<br>TOU<br>κατηγορουμένου.<br>2. Αν μεταγενέστερος νόμος χαρακτήρισε την πράξη<br>μη αξιόποινη (ανέγκλητη), παύει η εκτέλεση της<br>ποινής που επιβλήθηκε καθώς και τα ποινικά<br>επακόλουθα της, όπως και η εκτέλεση των μέτρων<br>ασφαλείας. |                                         |
| Άρθρο 3 - Νόμοι με προσωρινή ισχύ<br>Νόμοι με προσωρινή ισχύ εφαρμόζονται και μετά την<br>παύση της ισχύος τους σε πράξεις που τελέστηκαν<br>όταν αυτοί ίσχυαν. Κατά τα λοιπά εφαρμόζεται η<br>διάταξη της παρ. 1 του προηγούμενου άρθρου.                                                                                                    | Аовро 3<br>Καταργείται.                                                                                                    |                                         |
| Άρθρο 4 - Επιβολή μέτρων ασφάλειας<br>1. Τα μέτρα ασφάλειας που προβλέπονται στα άρθρα<br>69, 71, 72, 73, 74 και 76 επιβάλλονται σύμφωνα με το<br>νόμο που ισχύει κατά την εκδίκαση της πράξης.<br>2. Στην περίπτωση της παρ. 2 του άρθρου 2 το<br>δικαστήριο που εξέδωσε την απόφαση αποφασίζει με<br>πρόταση του εισαγγελέα του αν θα διατηρηθούν ή όχι<br>τα μέτρα ασφάλειας που είχαν επιβληθεί.       | Арвро 4<br>Καταργείται.                                                                                                    |                                         |
|                                                                                                    | ΙΙ. ΤΟΠΙΚΑ ΟΡΙΑ ΙΣΧΥΟΣ ΤΩΝ ΠΟΙΝΙΚΩΝ ΝΟΜΩΝ                                                                                                    |                                         |
| Άρθρο - 5 Εγκλήματα που τελέστηκαν στην                                                                                                    | Άρθρο 5 - Εγκλήματα που τελέστηκαν στην                                                                                                    |                                         |

**Εικόνα 2-1: Συγκριτικός πίνακας σε pdf** 

#### **2.2 Notepad++**

Το Notepad++ είναι πρόγραμμα επεξεργασίας κειμένου και πηγαίου κώδικα για το λειτουργικό σύστημα Microsoft Windows. Υποστηρίζει επεξεργασία με καρτέλες, η οποία επιτρέπει την εργασία με πολλά ανοιχτά αρχεία σε ένα μόνο παράθυρο. [7] Διανέμεται ως ελεύθερο λογισμικό και παρέχει στον χρήστη μια σειρά από επεκτάσεις (plugins), μία από τις οποίες είναι και η επέκταση 'Compare'.

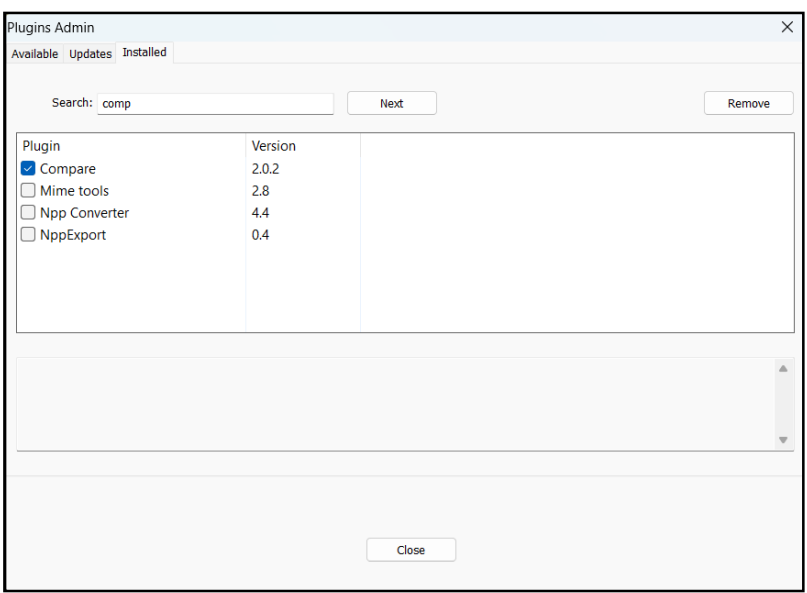

**Εικόνα 2-2: Notepad++: Compare plugin** 

Η παραπάνω επέκταση παρουσιάζει οπτικά στον χρήστη τις διαφορές μεταξύ δύο κειμένων, χρησιμοποιώντας χρωματικές εναλλαγές.

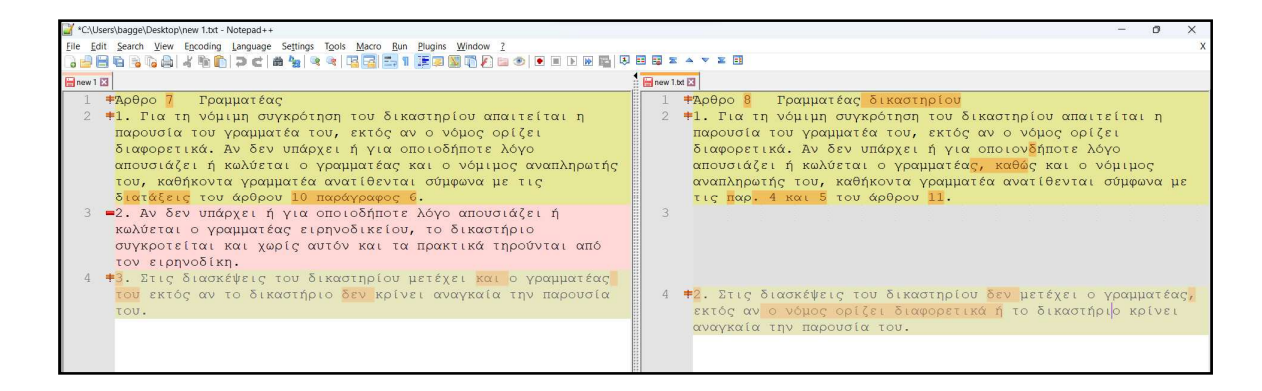

**Εικόνα 2-3: Notepad++: Απεικόνιση αποτελέσματος σύγκρισης δύο κειμένων** 

#### **2.3 Microsoft Word**

Ο πιο διαδεδομένος επεξεργαστής κειμένου, το Word της εταιρίας Microsoft, παρέχει στους χρήστες εργαλείο παρακολούθησης των αλλαγών που υφίσταται ένα αρχείο κειμένου. Ο χρήστης, μάλιστα, έχει στη διάθεσή του δύο επιλογές σύγκρισης.

α. Ενεργοποιώντας το κουμπί «Παρακολούθηση αλλαγών» στο μενού «Αναθεώρηση», ο χρήστης μπορεί να παρακολουθεί τις αλλαγές που πραγματοποιεί κατά την επεξεργασία ενός κειμένου, καθώς οι αλλαγές αυτές επισημαίνονται με κόκκινες ενδείξεις.

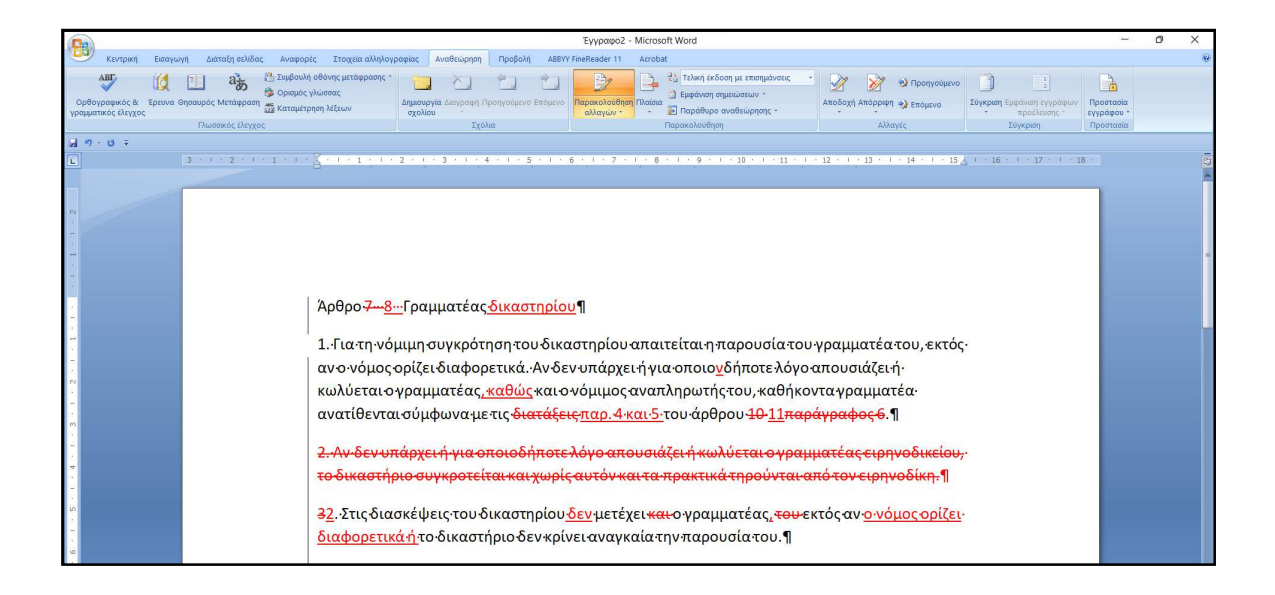

**Εικόνα 2-4: Microsoft Word: Εργαλείο 'Παρακολούθηση αλλαγών' (Track changes)** 

β. Η δεύτερη επιλογή που έχει ο χρήστης, είναι να επιλέξει το υπομενού «Σύγκριση» στο μενού «Αναθεώρηση», προκειμένου να συγκρίνει δύο διαφορετικά αρχεία word, και να παρακολουθήσει στην οθόνη του υπολογιστή του αναλυτική παρουσίαση όλων των αλλαγών που υπάρχουν μεταξύ τους (διαγραφών, συμπληρώσεων κ.λπ.).

| 鴨                                                                                                    | Αποτέλεσμα σύγκρισης 4 - Microsoft Word<br>G                                                                                                    |
|----------------------------------------------------------------------------------------------------|----------------------------------------------------------------------------------------------------|
| Διάταξη σελίδας<br>Αναφορές<br>Κεντοική<br>Εισανωνή                                                                                                    | Στοιχεία αλληλογραφίας<br>Αναθεώρηση<br>Προβολή<br>ABBYY FineReader 11<br>Acrobat                                                                                                    |
| Μ Συμβουλή οθόνης μετάφρασης<br>ABF.<br>$a_{\overline{\sigma}}$<br><b>3</b> Ορισμός γλώσσας<br>Έρευνα Θησαυρός Μετάφραση και Καταμέτρηση λέξεων<br>Ορθογραφικός &<br>γραμματικός έλεγχος<br>Γλωσσικός έλεγχος                                                                                                    | Τελική έκδοση με επισημάνσεις<br>B <sub>2</sub><br><b>M</b><br>$\frac{1}{2}$<br>Lã,<br>* Προηγούμενο<br><b>Bugavian</b> σημειώσεων<br><b>Ιαρακολούθηση</b> Πλαίσια<br>Δημιουργία Διαγραφή Προηγούμενο Επόμενο<br>Αποδοχή Απόρριψη Φλ Επόμενο<br>Σύγκριση Εμφάνιση εγγράφων<br>Προστασία<br><b>19</b> Παράθυρο αναθεώρησης<br>σχολίου<br>αλλανών<br>προέλευσης<br>εγγράφου<br>Σχόλια<br>Παρακολούθηση<br>Αλλανές<br>Προστασία<br>Σύνκριση                                                                                                    |
| ■ 17 - 13 年                                                                                                    |                                                                                                    |
| Σύνοψη: 16 αναθεωρήσεις Ο<br>A X                                                                                                    | Συγκρινόμενο έγγραφο<br>Αρχικό έγγραφο (Άρθρο 7 Γραμματέας.docx - Evangelia Tzortzi)                                                                                                    |
| Εισαγωγές: 9 Διαγραφές: 7 Μετακινήσεις: 0 Μορφοποίηση: 0<br>Σχόλια: 0<br>Αλλανές και σχόλια κύριου εννράφου<br>Εισήχθηκε<br>Evangelia Tzortzi<br>8 <sup>q</sup><br>Evangelia Tzortzi<br>Διαγράφηκε<br>7 <sub>1</sub><br>Εισήχθηκε<br>Evangelia Tzortzi<br>·δικαστηρίου¶<br>Εισήχθηκε<br><b>Evangelia Tzortzi</b><br>ν¶<br>Εισήχθηκε<br><b>Evangelia Tzortzi</b>                                            | Άρθρο-7 -- Γραμματέας ¶<br>Αρθρο-87 - Γραμματέας δικαστηρίου ¶<br>1. Για τη νόμιμη συνκρότηση του δικαστηρίου απαιτείται η παρουσία<br>1. Για τη νόμιμη συγκρότηση του δικαστηρίου απαιτείται η παρουσία του γραμματέα του, εκτός αν ο νόμος<br>του γραμματέα του, εκτός αν ο νόμος ορίζει διαφορετικά. Αν δεν<br>ορίζει διαφορετικά. Αν δεν υπάρχει ή για οποιογδήποτε λόγο απουσιάζει ή κωλύεται ο γραμματέας, καθώς και ο<br>υπάρχει ή για οποιοδήποτε λόγο απουσιάζει ή κωλύεται ο γραμματέας<br>νόμιμος αναπληρωτής του, καθήκοντα γραμματέα ανατίθενται σύμφωνα με τις παρ. 4 και 5 <del>διατάξεις</del> του·<br>και-ο-νόμιμος-αναπληρωτής-του,-καθήκοντα-γραμματέα-ανατίθενται-<br>άρθρου-11.10 παράγραφος-6. ]<br>σύμφωνα με τις διατάξεις του άρθρου 10 παράγραφος 6.<br>2. Αν δεν υπάρχει ή για οποιοδήποτε λόγο απουσιάζει ή κωλύεται ο γραμματέας ειρηνοδικείου, το δικαστήριο<br>2. Αν δεν υπάρχει ή για οποιοδήποτε λόγο απουσιάζει ή κωλύεται ο<br>συγκροτείται και χωρίς αυτόν και τα πρακτικά τηρούνται από τον ειρηνοδίκη. [<br>γραμματέας ειρηνοδικείου, το δικαστήριο συγκροτείται και χωρίς·<br>αυτόν και τα πρακτικά τηρούνται από τον ειρηνοδίκη.¶<br>3. Στις διασκέψεις του δικαστηρίου δεν μετέχει και ο γραμματέας, του εκτός αν ο νόμος ορίζει διαφορετικά ή το<br>δικαστήριο-δεν-κρίνει-αναγκαία-την-παρουσία-του.¶<br>3. Στις διασκέψεις του δικαστηρίου μετέχει και ο γραμματέας του εκτός<br>αν το δικαστήριο δεν κρίνει αναγκαία την παρουσία του. 1 |
| .∙καθώς¶<br>Εισήχθηκε<br>Evangelia Tzortzi                                                                                                    | Αναθεωρημένο έγγραφο (Άρθρο 8 Γραμματέας δικαστηρίου.docx - Evangelia >                                                                                                    |
| παρ. 4 και 5¶<br>Διαγράφηκε<br><b>Evangelia Tzortzi</b><br>διατάξεις¶<br>Εισήχθηκε<br>Evangelia Tzortzi<br>11.9<br>Διαγράφηκε<br>Evangelia Tzortzi<br>10 παράγραφος 6.<br>Διαγράφηκε<br>Evangelia Tzortzi<br>-Αν-δεν-υπάρχει-ή-για-οποιοδήποτε-λόγο-απουσιάζει-ή-<br>κωλύεται ο γραμματέας ειρηνοδικείου, το δικαστήριο<br>συγκροτείται και χωρίς αυτόν και τα πρακτικά τηρούνται<br>από τον ειρηνοδίκη. ¶ | Άρθρο-8 - Γραμματέας δικαστηρίου ¶<br>1. Για τη νόμιμη συγκρότηση του δικαστηρίου απαιτείται η παρουσία του<br>γραμματέα του, εκτός αν ο νόμος ορίζει διαφορετικά. Αν δεν υπάρχει ή για<br>οποιονδήποτε λόγο απουσιάζει ή κωλύεται ο γραμματέας, καθώς και ο<br>νόμιμος αναπληρωτής του, καθήκοντα γραμματέα ανατίθενται σύμφωνα<br>με τις παρ. 4 και 5 του άρθρου 11.<br>2. Στις διασκέψεις του δικαστηρίου δεν μετέχει ο γραμματέας, εκτός αν ο<br>νόμος ορίζει διαφορετικά ή το δικαστήριο κρίνει αναγκαία την παρουσία<br>του.¶                                                                                                    |

**Εικόνα 2-5: Microsoft Word: Εργαλείο 'Σύγκριση' (Compare)** 

## **2.4 Xodo**

Το Xodo [8] είναι μία πλατφόρμα online εργαλείων για διαχείριση εγγράφων-pdf. Παρέχει μία πληθώρα λύσεων για μετατροπή αρχείων από και σε pdf, για επεξεργασία αρχείων pdf (διαγραφή, εισαγωγή, συγχώνευση σελίδων κ.ά.), για υπογραφή αρχείων pdf και για σύγκριση εγγράφων pdf.

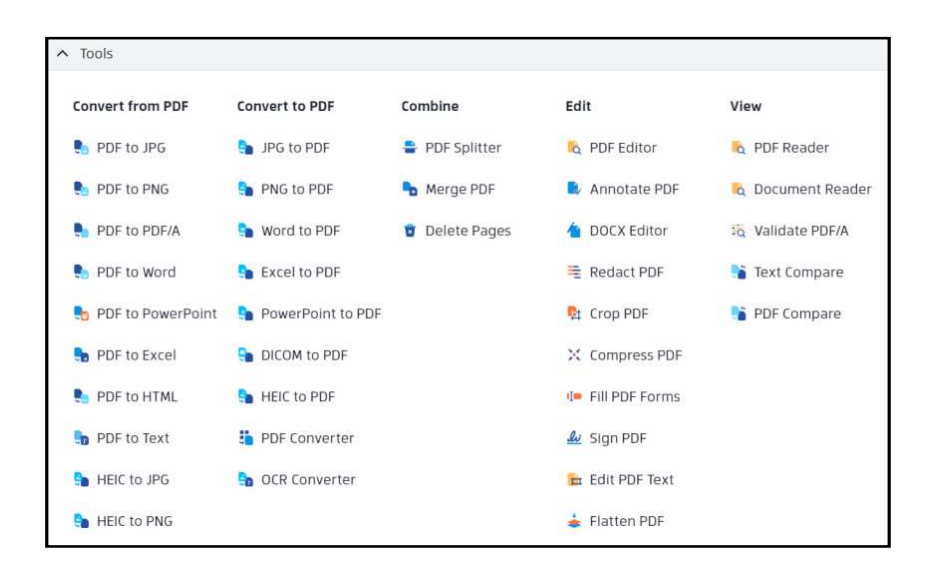

**Εικόνα 2-6: Xodo: παρεχόμενα εργαλεία** 

Με τη χρήση του online εργαλείου 'Text Compare' της Xodo, μπορεί ο χρήστης να συγκρίνει το κείμενο σε δύο διαφορετικά αρχεία pdf και να δει απεικονιστικά (με χρωματικές εναλλαγές) τις διαφορές μεταξύ τους.

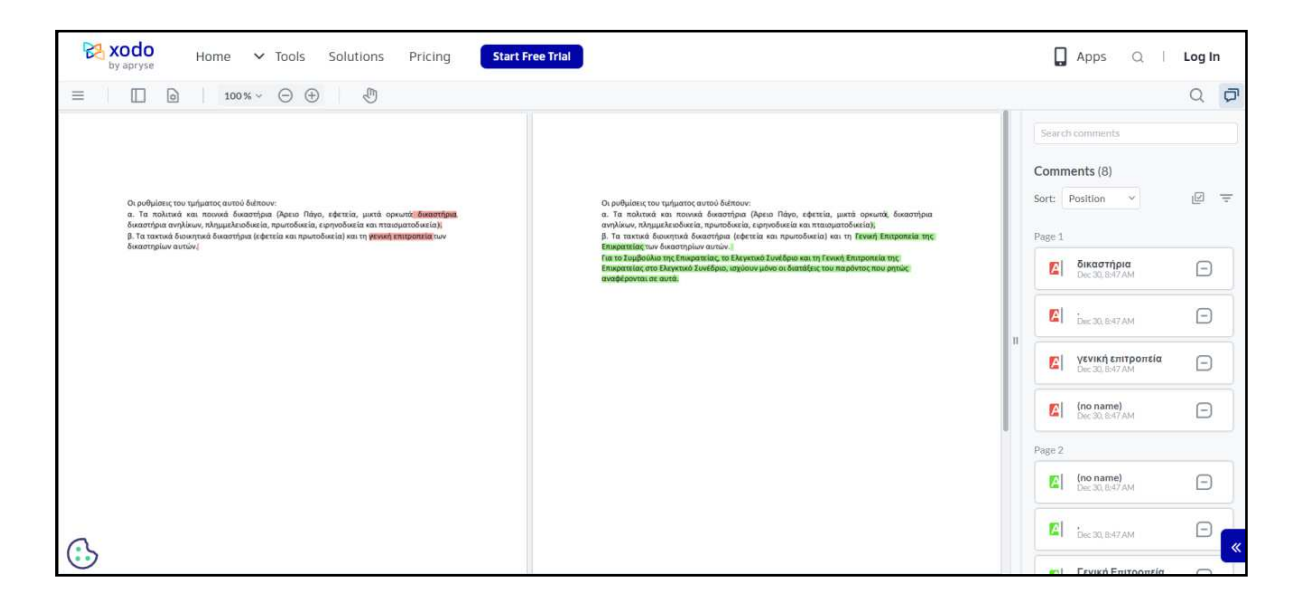

**Εικόνα 2-7: Xodo - Απεικόνιση του αποτελέσματος της σύγκρισης δύο κειμένων** 

#### **2.5 CanLII**

Η ιδέα της συγκριτικής μελέτης νομοθετημάτων, σε δυναμικό επίπεδο, παρατηρείται σε ινστιτούτο νομικών πληροφοριών του Καναδά, με την επωνυμία CanLII (Canadian Legal Information Institute). [3] Το παραπάνω ινστιτούτο ιδρύθηκε το 2001 από καναδικές νομικές εταιρίες, με σκοπό να παρέχει, τόσο στα μέλη τους όσο και στο ευρύ κοινό, ανοιχτή και επικαιρη διαδικτυακή πρόσβαση σε δικαστικές αποφάσεις και νομοθετήματα της χώρας του Καναδά. Αξιοσημείωτη λειτουργικότητα της βάσης δεδομένων του CanLII είναι η συγκριτική παρουσίαση νομοθετημάτων που επιλέγει ο χρήστης.

| ConLII                               |                     |                                                    |                | <b>Home</b> > Canada (Federal) > Consolidated Statutes > SC 2019, c 10 |
|--------------------------------------|---------------------|----------------------------------------------------|----------------|------------------------------------------------------------------------|
| Accessible Canada Act, SC 2019, c 10 |                     |                                                    |                |                                                                        |
| Document                             | <b>Versions</b> (2) | Regulations (4)                                    | Amendments (1) | Cited by (33)                                                          |
|                                      |                     |                                                    |                |                                                                        |
| Compare                              |                     | Access version in force <sup>2</sup> :             |                |                                                                        |
| v                                    |                     | 2. since Apr 27, 2023 (current)                    |                |                                                                        |
|                                      |                     | 1. between Jul 11, 2019 and an unknown date (past) |                |                                                                        |
|                                      |                     |                                                    |                |                                                                        |

**Εικόνα 2-8: CanLII: διαδικασία επιλογής νομοθετημάτων προς σύγκριση** 

| 1. between Jul 11, 2019 and an unknown date (past)                                                                                                    | Show version                                                                                                    |  |  |
|----------------------------------------------------------------------------------------------------|----------------------------------------------------------------------------------------------------|--|--|
| Show version                                                                                                    | 2. since Apr 27, 2023 (current)                                                                                                    |  |  |
| $\checkmark$                                                                                                    | $\checkmark$                                                                                                    |  |  |
| Act                                                                                                    | Act                                                                                                    |  |  |
| <b>Initial accessibility plan</b>                                                                                                    | Initial accessibility plan                                                                                                    |  |  |
| 42 (1) A regulated entity that carries on a broadcasting undertaking must, before the expiry of                                                                                                    | 42 (1) A regulated entity that carries on a broadcasting undertaking must, before the expiry of                                                                                               |  |  |
| one year after the day fixed or determined by requlations made under subsection 45(1) that                                                                                                    | one year after the day fixed or determined by regulations made under subsection 45(1) that                                                                                                    |  |  |
| apply to that regulated entity, prepare and publish, in accordance with this Act and regulations                                                                                                    | apply to that regulated entity, prepare and publish, in accordance with this Act and regulations                                                                                              |  |  |
| made under that subsection, an accessibility plan respecting                                                                                                    | made under that subsection, an accessibility plan respecting                                                                                                    |  |  |
| (a) its policies, programs, practices and services in relation to the identification and removal                                                                                                    | (a) its policies, programs, practices and services in relation to the identification and removal                                                                                              |  |  |
| of barriers, and the prevention of new barriers, in the areas referred to in paragraphs $5(c)$ ,                                                                                                    | of barriers, and the prevention of new barriers, in the areas referred to in paragraphs $5(c)$ ,                                                                                              |  |  |
| (d) and (e), the area referred to in paragraph 5(c.1) as it relates to the areas referred to in                                                                                                    | (d) and (e), the area referred to in paragraph 5(c.1) as it relates to the areas referred to in                                                                                               |  |  |
| paragraphs (d) and (e) and, if it is not subject to the <i>Employment Equity Act</i> , employment                                                                                                    | paragraphs (d) and (e) and, if it is not subject to the <i>Employment Equity Act</i> , employment                                                                                             |  |  |
| equity;                                                                                                    | equity;                                                                                                    |  |  |
| (b) the conditions of the requlated entity's licence issued under Part II of the Broadcasting<br>Act that relate to the identification and removal of barriers and the prevention of new<br>barriers; | (b) the conditions imposed on the requlated entity under section 9.1 of the Broadcasting Act<br>that relate to the identification and removal of barriers and the prevention of new barriers; |  |  |
| (c) the provisions of any order made under subsection 9(4) of that Act that relate to the                                                                                                    | (c) the provisions of any order made under subsection 9(4) of that Act that relate to the                                                                                                    |  |  |
| identification and removal of barriers and the prevention of new barriers and that apply to the                                                                                                    | identification and removal of barriers and the prevention of new barriers and that apply to the                                                                                               |  |  |
| requiated entity; and                                                                                                    | requlated entity; and                                                                                                    |  |  |

**Εικόνα 2-9: CanLII: απεικόνιση του αποτελέσματος της σύγκρισης** 

## **2.6 GitHub Project france.code-civil**

Παρόμοιο σύστημα προβολής εκδόσεων/αναθεωρήσεων χρησιμοποιείται στο GitHub Project france.code-civil. Το project αυτό συντηρείται από τον Steeve Morin, ο οποίος έχει καταγράψει τις αναθεωρήσεις του γαλλικού ποινικού και του γαλλικού αστικού κώδικα. [4] Το εν λόγω έργο αξιοποιεί την πλατφόρμα Git, η οποία αποτελεί ένα σύστημα ελέγχου εκδόσεων (λέγεται και σύστημα ελέγχου αναθεωρήσεων ή σύστημα ελέγχου πηγαίου κώδικα), με έμφαση στην ταχύτητα, στην ακεραιότητα των δεδομένων και στην υποστήριξη για κατανεμημένες μη γραμμικές ροές εργασίας. [9]

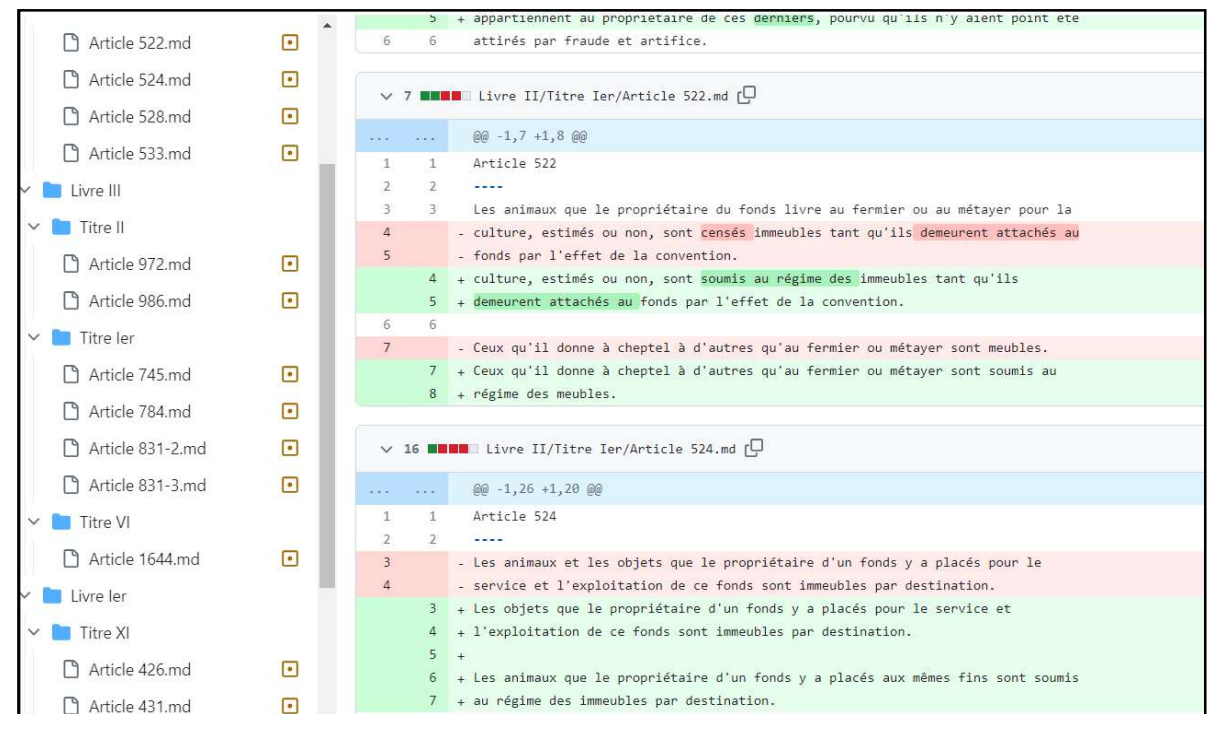

**Εικόνα 2-10: GitHub: απεικόνιση των αναθεωρήσεων** 

### **2.7 Πλεονεκτήματα συγκριτικής παρουσίασης**

Όλα τα παραπάνω εργαλεία καταδεικνύουν τα πλεονεκτήματα της συγκριτικής παρουσίασης κειμένων και τις λύσεις που γεννώνται από αυτήν. Ειδικά όταν πρόκειται για νομοθετικά κείμενα, η συγκριτική μελέτη τους μπορεί να βοηθήσει τον εκάστοτε νομικό να εμβαθύνει στις τροποποιήσεις των κειμένων, να κατανοήσει ακόμα και τον σκοπό του νομοθέτη και να καταφέρει με αυτόν τον τρόπο να ερμηνεύσει καίρια και αποτελεσματικά την εφαρμοζόμενη νομοθετική διάταξη. Όλες αυτές οι σκέψεις τονίζουν ακόμη περισσότερο την αξία μιας τέτοιας συγκριτικής παρουσίασης μέσω μίας εφαρμογής σε φορητή συσκευή.

## **3 Μεθοδολογία**

## **3.1 Λειτουργικές και μη λειτουργικές απαιτήσεις της mobile εφαρμογής**

Πριν τον σχεδιασμό της επιθυμητής εφαρμογής, πρέπει σε πρώτη φάση να καταγραφούν οι βασικές λειτουργικές απαιτήσεις της, αυτές δηλαδή που περιγράφουν τη λειτουργία της. Επιπλέον, συγκεντρώνονται και μη λειτουργικές απαιτήσεις, προδιαγραφές δηλαδή που δεν αφορούν ούτε τη λειτουργία ούτε την εμφάνιση της εφαρμογής, αλλά κυρίως ζητήματα τεχνικής φύσης.

#### **3.1.1** *Κατάλογος λειτουργικών απαιτήσεων*

1. Σε μια σελίδα θα προβάλλεται κατάλογος με τη διαθέσιμη νομοθεσίανομολογία.

2. Κάθε γραμμή του καταλόγου της απαίτησης 1 θα πρέπει να περιλαμβάνει έναν περιγραφικό τίτλο.

3. Κάθε γραμμή του καταλόγου της απαίτησης 1 θα είναι επιλέξιμη και θα μεταφέρει τον χρήστη στην προβολή του καταλόγου των άρθρων-ενοτήτων της επιλογής.

4. Σε μια σελίδα θα προβάλλεται κατάλογος με τα άρθρα-ενότητες.

5. Κάθε γραμμή του καταλόγου της απαίτησης 4 θα φέρει έναν τίτλο και την αρχή (τις πρώτες λέξεις-γραμμές) του περιεχομένου.

6. Κάθε γραμμή του καταλόγου της απαίτησης 4 θα πρέπει να φέρει διακριτική γραμμή διαγραφής (strikeout) εφόσον πρόκειται για καταργημένη οντότητα (ως προς την τρέχουσα έκδοση).

7. Γρήγορη μετάβαση σε άρθρα-ενότητες, όταν η επιλεγμένη νομοθεσίανομολογία περιέχει τουλάχιστον μερικές δεκάδες άρθρα (π.χ. ένδειξη για γρήγορη μετάβαση στο άρθρο 30, 60, 90, κ.λπ.).

8. Δυνατότητα επιστροφής στην οθόνη του Καταλόγου της διαθέσιμης νομοθεσίας-νομολογίας.

9. Ο χρήστης θα μπορεί να αναζητά με κείμενο στους τίτλους και στο περιεχόμενο των άρθρων-ενοτήτων.

10. Τα αποτελέσματα της αναζήτησης θα εμφανίζονται σε κατάλογο.

11. Κάθε γραμμή του καταλόγου της απαίτησης 10 θα είναι επιλέξιμη και θα μεταφέρουν τον χρήστη στην προβολή άρθρου-ενότητας.

12. Δυνατότητα ακύρωσης της αναζήτησης και επιστροφής στον Κατάλογο άρθρων-ενοτήτων της επιλεγμένης νομοθεσίας-νομολογίας.

13. Σε μια σελίδα θα προβάλλεται το επιλεγμένο άρθρο-ενότητα.

14. Η σελίδα της απαίτησης 13 θα φέρει τίτλο, κουμπί επιστροφής και κουμπιά γρήγορης μετάβασης στο επόμενο-προηγούμενο άρθρο, χωρίς την επιστροφή στον κατάλογο άρθρων-ενοτήτων.

15. Εμφάνιση περιεχομένου κάθε έκδοσης του άρθρου ή της ενότητας με δυνατότητα εμφάνισης ή απόκρυψης των λεκτικών διαφορών από την προηγούμενη έκδοση (εφόσον υπάρχει) του αντίστοιχου άρθρου ή ενότητας.

16. Κατά την εμφάνιση των λεκτικών διαφορών μιας έκδοσης από την επόμενη, θα πρέπει να υπάρχει σαφής, χρωματική διαφοροποίηση της προσθήκης και διαγραφής κειμένου.

17. Προβολή ένδειξης κατάργησης άρθρου ή ενότητας.

18. Εφόσον διατίθεται υπερσύνδεσμος παραπομπής σε πληροφορίες σχετικά με το άρθρο, τότε θα εμφανίζεται κουμπί που να παραπέμπει σχετικά.

#### **3.1.2** *Μη λειτουργικές απαιτήσεις*

1. Προβολή σε οθόνες Tablet (π.χ. 7΄΄-11΄΄): Ο σχεδιασμός της εφαρμογής θα εστιάσει σε φορητές οθόνες επιπέδου Tablet.

2. Υποστήριξη και για οθόνες κινητού ή υπολογιστή: Η εφαρμογή θα τρέχει και σε μικρότερες ή μεγαλύτερες οθόνες, με ορισμένες παραχωρήσεις λειτουργικής φύσης (π.χ. εμφάνιση οριζόντων scrollbars).

3. Offline λειτουργία: Η εφαρμογή δεν πρέπει να απαιτεί σύνδεση στο internet.

4. Χωρίς διαπιστευτήρια: Δεν υπάρχει η έννοια του διαπιστευμένου χρήστη.

5. Υποστήριξη κατακόρυφης και οριζόντιας προβολής: Προσαρμογή του περιεχομένου ανάλογα με τη διάταξη της συσκευής: κατακόρυφη ή οριζόντια.

6. Υποστήριξη πολλαπλών πλατφορμών: Χρήση σε συσκευές Android, iOS, όπως και σε περιβάλλον Web browser.

## **3.2 Λειτουργικός σχεδιασμός**

Στην αρχική οθόνη της εφαρμογής θα υπάρχει ο τίτλος της, μία εικόνα ενδεικτική του περιεχομένου της και ένα κουμπί που θα οδηγεί στο «εσωτερικό» της εφαρμογής.

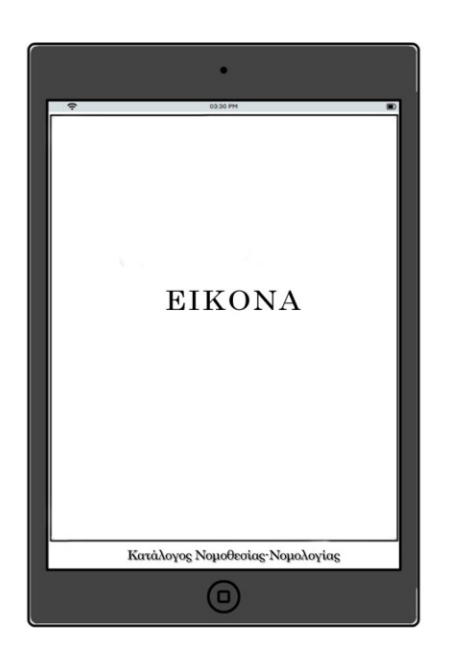

**Εικόνα 3-1: Αρχική οθόνη** 

Στην επόμενη οθόνη θα προβάλλεται κατάλογος με τη διαθέσιμη νομοθεσίανομολογία (π.χ. Κώδικας Οργανισμού Δικαστηρίων, Κώδικας Δικαστικών Υπαλλήλων κ.ά.). Κάθε γραμμή του καταλόγου θα περιλαμβάνει έναν περιγραφικό τίτλο (π.χ. Ποινικός Κώδικας) και θα συνοδεύεται από σύντομες πληροφορίες (π.χ. Επιμέλεια: ΧΧΧ).

Κάθε γραμμή του καταλόγου θα είναι επιλέξιμη και θα μεταφέρει τον χρήστη στην προβολή του καταλόγου των άρθρων-ενοτήτων της επιλογής.

Η οθόνη αυτή εξυπηρετεί τις λειτουργικές απαιτήσεις με αριθμούς από 1 έως 3.

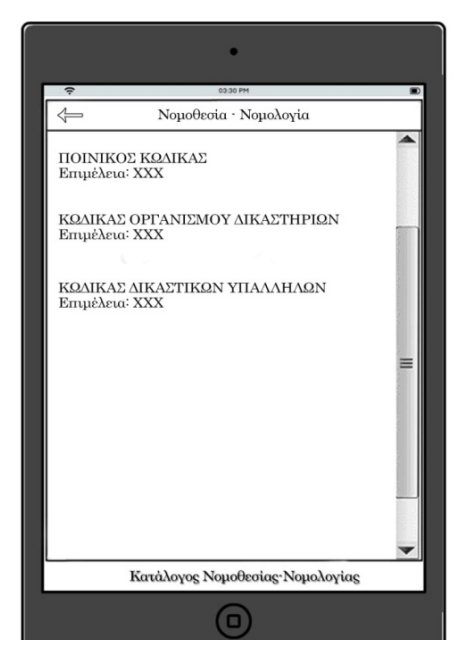

**Εικόνα 3-2: Οθόνη επιλογής βιβλίου** 

Στην επόμενη οθόνη θα προβάλλεται κατάλογος με τα άρθρα-ενότητες. Κάθε γραμμή του καταλόγου θα φέρει έναν τίτλο για το άρθρο-ενότητα (π.χ. Άρθρο 1 Έκταση εφαρμογής), και τις πρώτες λέξεις του περιεχομένου του άρθρου-ενότητας. Σε περίπτωση που, σε σχέση με την τρέχουσα έκδοση, κάποια διάταξη της προηγούμενης έκδοσης έχει καταργηθεί, η αντίστοιχη γραμμή του καταλόγου θα πρέπει να φέρει διακριτική γραμμή διαγραφής (strikeout).

Είναι πρακτικό να μπορεί ο χρήστης να μεταβαίνει στα άρθρα-ενότητες ανά δεκάδες, καθώς και να υπάρχει δυνατότητα επιστροφής στην προηγούμενη οθόνη επιλογής βιβλίου.

Η οθόνη αυτή εξυπηρετεί τις λειτουργικές απαιτήσεις με αριθμούς από 4 έως 8.

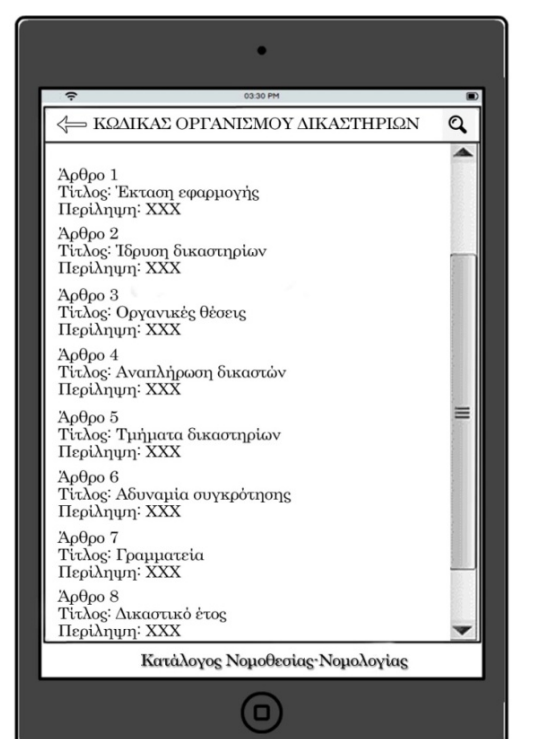

**Εικόνα 3-3: Οθόνη επιλογής άρθρου-ενότητας** 

Η αναζήτηση με λέξη αποτελεί μία πολύ βασική λειτουργία της εφαρμογής. Ο χρήστης θα πρέπει να μπορεί να αναζητήσει με κείμενο τόσο στον τίτλο όσο και στο περιεχόμενο των άρθρων-ενοτήτων. Τα αποτελέσματα είναι καλό να εμφανίζονται σε κατάλογο και ο χρήστης να επιλέγει αυτό που θέλει να προβάλει. Θα πρέπει να υπάρχει δυνατότητα ακύρωσης της αναζήτησης και επιστροφής στη βασική οθόνη επιλογής άρθρου-ενότητας.

Η οθόνη αυτή εξυπηρετεί τις λειτουργικές απαιτήσεις με αριθμούς από 9 έως 12.

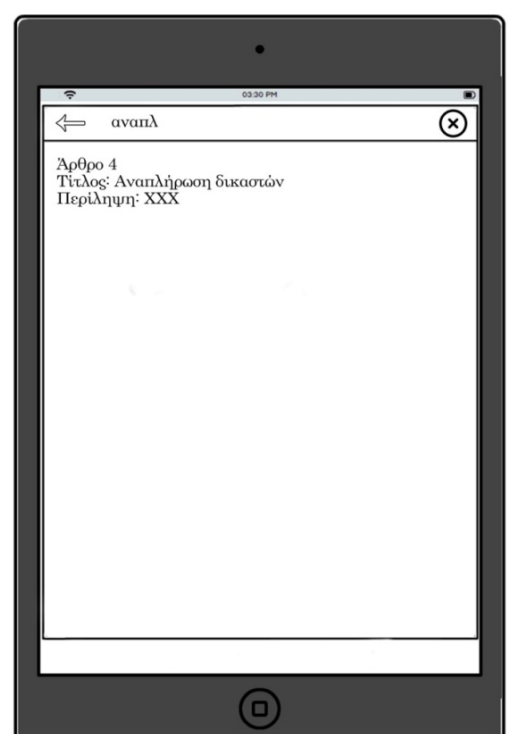

**Εικόνα 3-4: Οθόνη αναζήτησης λέξης** 

Με το που ο χρήστης επιλέγει να προβάλει ένα συγκεκριμένο άρθρο-ενότητα, θα εμφανίζεται σε επόμενη οθόνη η τρέχουσα έκδοση στο πάνω ή στο αριστερό μέρος της οθόνης και η προηγούμενη έκδοση στο κάτω ή στο δεξιό μέρος της οθόνης (ανάλογα με το αν η διάταξη της συσκευής είναι κατακόρυφη ή οριζόντια, αντίστοιχα). Στην οθόνη αυτή θα εμφανίζεται το περιεχόμενο κάθε έκδοσης, χωρίς να σημειώνονται οι μεταξύ τους διαφορές. Θα υπάρχει κουμπί μετάβασης σε προβολή των εκδόσεων με χρωματικές διαφοροποιήσεις.

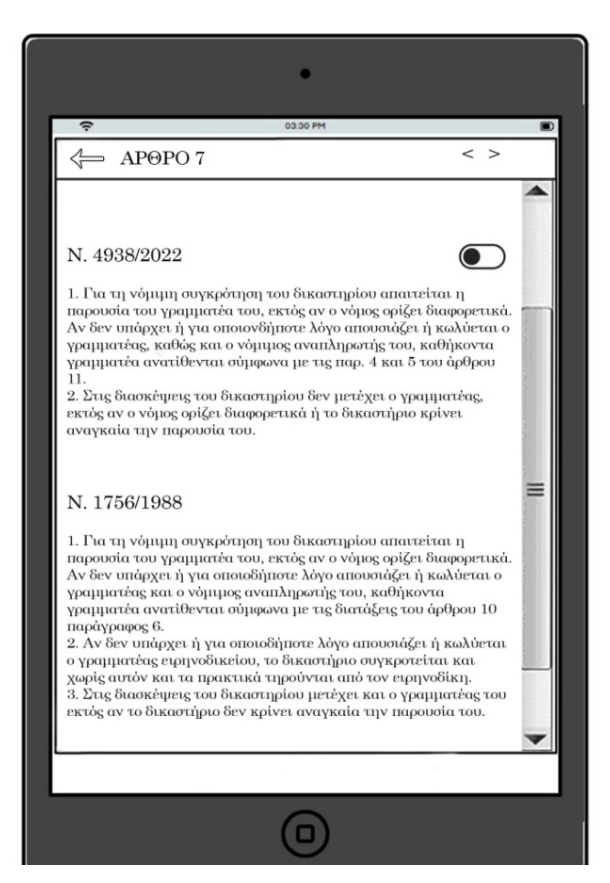

**Εικόνα 3-5: Οθόνη παρουσίασης συγκρινόμενων διατάξεων (χωρίς αποτελέσματα σύγκρισης)** 

Με το που ο χρήστης ενεργοποιήσει το συγκεκριμένο κουμπί, θα μεταφέρεται σε οθόνη, στην οποία θα εμφανίζονται χρωματικά οι διαφορές της τρέχουσας έκδοσης από την προηγούμενη έκδοση.

Οι δύο τελευταίες οθόνες εξυπηρετούν τις λειτουργικές απαιτήσεις με αριθμούς από 13 έως 18.

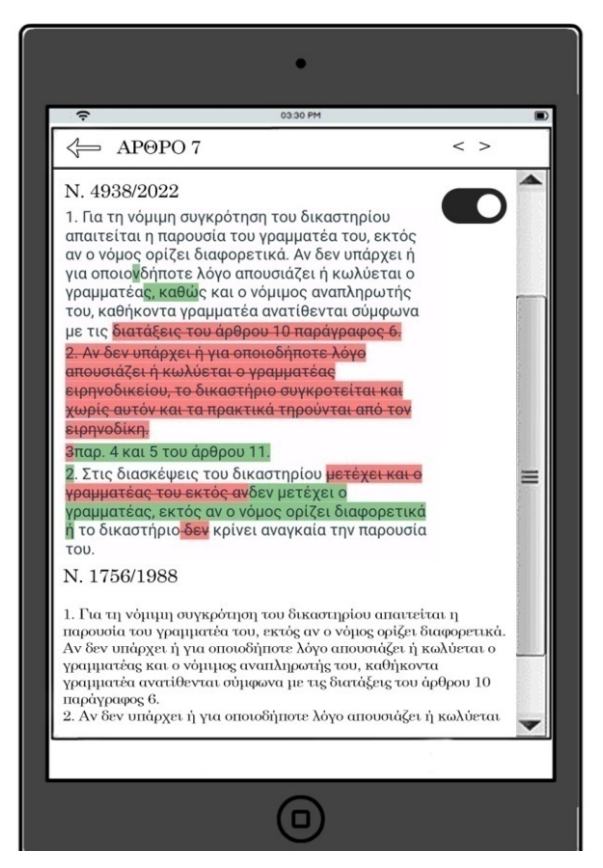

**Εικόνα 3-6: Οθόνη παρουσίασης συγκρινόμενων διατάξεων (με αποτελέσματα σύγκρισης)** 

## **3.3 Τεχνική περιγραφή λύσης**

- Η λύση περιλαμβάνει τρία διακριτά υποσυστήματα:
- 1. Βάση δεδομένων
- 2. Εργαλείο μετάπτωσης δεδομένων
- 3. Εφαρμογή «Συλλογή Νομοθεσίας-Νομολογίας»

Ο παραπάνω διαχωρισμός προτιμήθηκε, αφενός για να είναι εύκολη η offline διαχείριση των δεδομένων σε ανεξάρτητη βάση δεδομένων, με απλή διεπαφή (UI) χρήστη (MS-Access), αφετέρου για να είναι ανεξάρτητη διαδικασία ο εμπλουτισμός των δεδομένων από την ανάπτυξη της βασικής εφαρμογής του τελικού χρήστη.

#### **3.3.1** *Αρχιτεκτονική*

Στο παρακάτω σχήμα παρουσιάζεται μια εποπτική εικόνα της λύσης για την εισαγωγή των δεδομένων νομοθεσίας-νομολογίας από τη βάση δεδομένων στη mobile εφαρμογή.

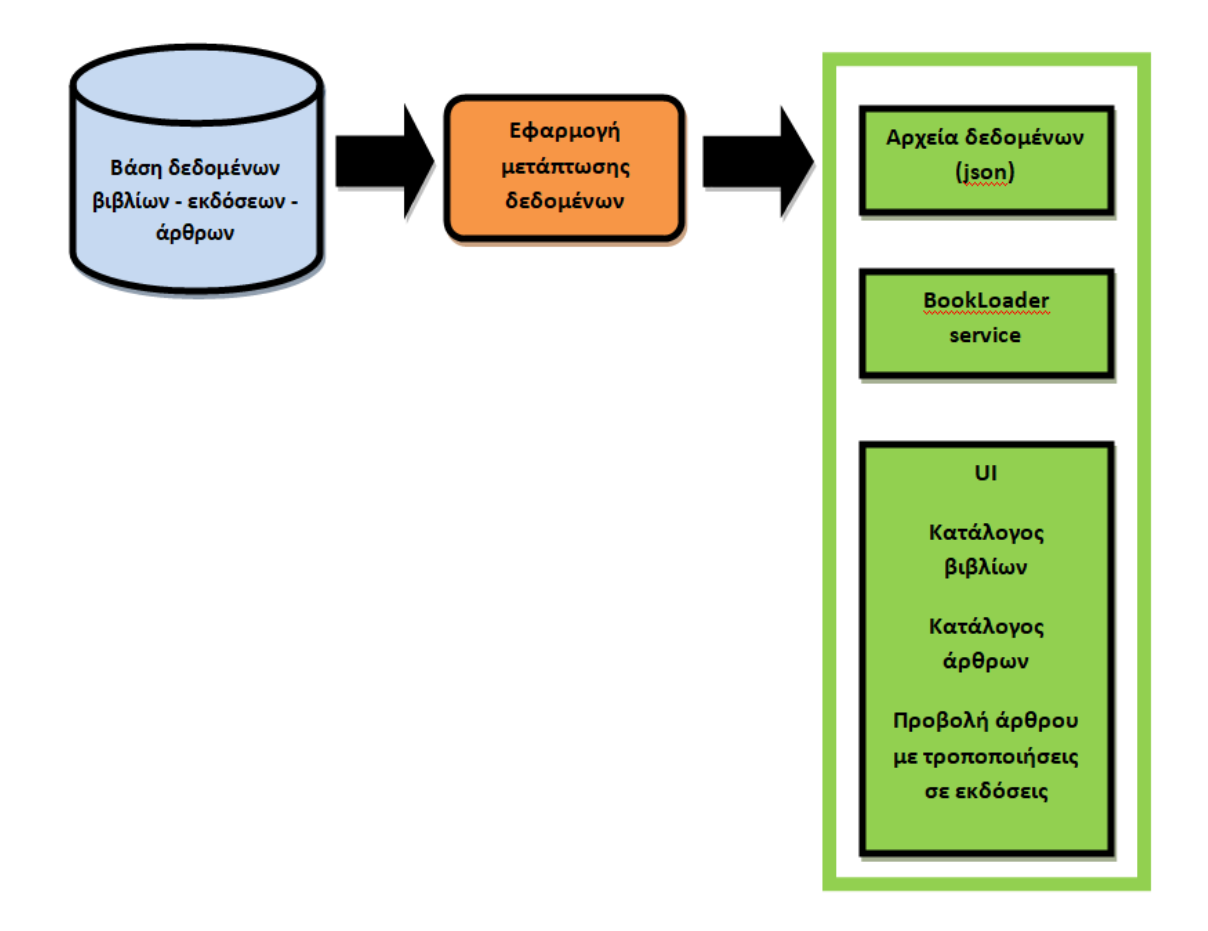

#### **Εικόνα 3-7: Εποπτική εικόνα της λύσης για την εισαγωγή των δεδομένων νομοθεσίας-νομολογίας από τη βάση δεδομένων στη mobile εφαρμογή**

Η βάση δεδομένων και το εργαλείο μετάπτωσης περιγράφονται στην παρακάτω ενότητα και ακολουθεί η τεχνική περιγραφή της κύριας εφαρμογής «Συλλογή Νομοθεσίας-Νομολογίας».

#### **3.3.2** *Βάση δεδομένων*

Η βάση δεδομένων κατασκευάστηκε σε Microsoft Access. Το σχήμα της βάσης αποτελείται από τρεις πίνακες, με τα παρακάτω πεδία:

ΠΙΝΑΚΑΣ 1: 1\_Kodikas

Εδώ καταγράφονται όλες οι μεγάλες κατηγορίες βιβλίων, για τις οποίες θέλουμε να προχωρήσουμε σε καταγραφή των αναθεωρημένων εκδόσεών τους.

Ο πίνακας 1\_Kodikas περιέχει τα παρακάτω πεδία:

- 1) Id (Αυτόματη Αρίθμηση): κωδικός της εγγραφής (δίνεται αυτόματα από το σύστημα)
- 2) Title (Κείμενο): ονομασία του βιβλίου
- 3) IsArticledBased (Ναι/Όχι): σε περίπτωση που μας ενδιαφέρει η σύγκριση σε επίπεδο άρθρου, παίρνει την τιμή «Ναι»
- 4) Comments (Υπόμνημα): σχόλια που μπορεί να χρησιμεύσουν κατά την παρουσίαση του βιβλίου στην εφαρμογή

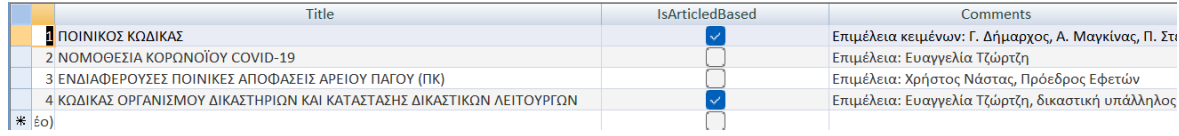

#### **Εικόνα 3-8: Περιεχόμενα Πίνακα 1\_Kodikas**

#### ΠΙΝΑΚΑΣ 2: 2\_Nomos

Εδώ καταγράφονται όλοι οι επιμέρους νόμοι που αναθεωρούν κάθε ένα από τα βιβλία που περιλαμβάνονται στον πίνακα [1\_Kodikas].

Ο πίνακας 2\_Nomos περιέχει τα παρακάτω πεδία:

- 1) Id (Αυτόματη Αρίθμηση): κωδικός της εγγραφής (δίνεται αυτόματα από το σύστημα)
- 2) BookId (Αριθμός): ο κωδικός (id) του βασικού βιβλίου που σχετίζεται με τον συγκεκριμένο επιμέρους νόμο / συνδέεται με το πεδίο [Id] του πίνακα [1 Kodikas]
- 3) Title (Κείμενο): ονομασία του επιμέρους νόμου
- 4) Date (Ημερομηνία/Ώρα): ημερομηνία έναρξης ισχύος του επιμέρους νόμου

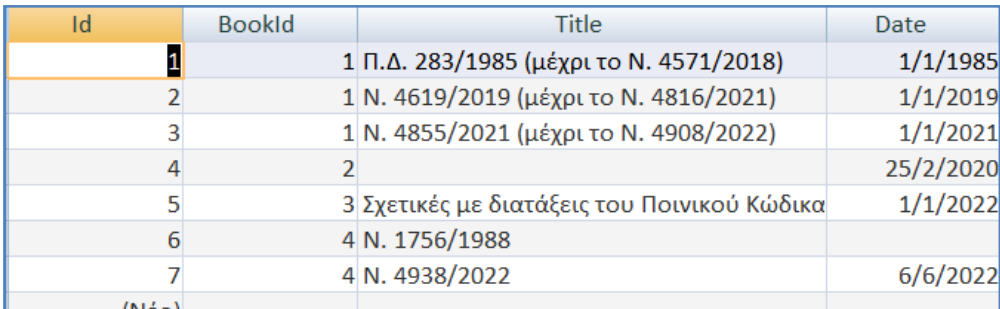

#### **Εικόνα 3-9: Περιεχόμενα Πίνακα 2\_Nomos**

ΠΙΝΑΚΑΣ 3: 3\_Articles

Εδώ καταγράφονται αναλυτικά (ένα-ένα) τα άρθρα-ενότητες όλων των επιμέρους νόμων που περιλαμβάνονται στον πίνακα [2\_Nomos].

Ο πίνακας 3\_Articles περιέχει τα παρακάτω πεδία:

- 1) Id (Αυτόματη Αρίθμηση): κωδικός της εγγραφής (δίνεται αυτόματα από το σύστημα)
- 2) NomosId (Αριθμός): ο κωδικός (id) του επιμέρους νόμου που σχετίζεται με το συγκεκριμένο άρθρο-ενότητα / συνδέεται με το πεδίο [Id] του πίνακα [2 Nomos]
- 3) ChangingArticleId (Αριθμός): ο κωδικός (id) του άρθρου που τροποποιείται με το συγκεκριμένο άρθρο-ενότητα / συνδέεται με το πεδίο [Id] του πίνακα [3 Articles]
- 4) Arithmos (Αριθμός): αριθμός του άρθρου-ενότητας
- 5) FriendlyTitle (Υπόμνημα): τίτλος του άρθρου-ενότητας
- 6) HtmlContent (Υπόμνημα): κείμενο του άρθρου-ενότητας
- 7) IsDepricationChange (Ναι/Όχι): σε περίπτωση που το άρθρο-ενότητα καταργείται, παίρνει την τιμή «Ναι»
- 8) HyperLink (Υπόμνημα): υπερσύνδεσμος που παραπέμπει στο άρθρο-ενότητα

| Id   | <b>Nomos</b> | ChangingArticleI | Arithmos | FriendlyTitle                  | <b>HtmlContent</b>                                 | <b>HyperLink</b> | <b>IsDepricationChange</b> |
|------|--------------|------------------|----------|--------------------------------|----------------------------------------------------|------------------|----------------------------|
| 2077 |              |                  |          | 67 Αρμοδιότητα - Συγκρότηση -  | 1. Το Ανώτατο Δικαστικό Συμβούλιο Διοικητικής      |                  |                            |
|      |              |                  |          | λειτουργία                     | Δικαιοσύνης αποφασίζει για το διορισμό των         |                  |                            |
| 2078 |              | 2077             |          | 80 Αρμοδιότητα - Συγκρότηση -  | 1. Το Ανώτατο Δικαστικό Συμβούλιο Διοικητικής      |                  |                            |
|      |              |                  |          | Λειτουργία Ανώτατου            | Δικαιοσύνης αποφασίζει για τις προαγωγές των       |                  |                            |
| 2079 | 6            |                  |          | 68 Αποφάσεις, διαφωνία,        | 1. Οι αποφάσεις του Ανώτατου Δικαστικού            |                  |                            |
|      |              |                  |          | προσφυγή                       | Συμβουλίου Διοικητικής Δικαιοσύνης προκαλούνται    |                  |                            |
| 2080 |              | 2079             |          | 81 Αποφάσεις Ανώτατου          | 1. Οι αποφάσεις του Ανώτατου Δικαστικού            |                  |                            |
|      |              |                  |          | Δικαστικού Συμβουλίου          | Συμβουλίου Διοικητικής Δικαιοσύνης εκδίδονται      |                  |                            |
| 2081 | 6            |                  |          | 70,1 Διορισμός                 | 1. Οι δόκιμοι εισηγητές διανύουν δοκιμαστική       |                  |                            |
|      |              |                  |          |                                | υπηρεσία δύο ετών, στη διάρκεια της οποίας, αν και |                  |                            |
| 2082 |              | 2081             |          | 82 Διορισμός δόκιμων εισηγητών | Σε θέσεις δόκιμων εισηγητών του Ελεγκτικού         |                  |                            |
|      |              |                  |          | Ελεγκτικού Συνεδρίου           | Συνεδρίου διορίζονται απόφοιτοι της ΕΣΔι, σύμφωνα  |                  |                            |
| 2083 | 6            |                  |          | 70,2 Διορισμός                 | 2. Μετά τη συμπλήρωση της διετούς δοκιμαστικής     |                  |                            |
|      |              |                  |          |                                | υπηρεσίας το Ανώτατο Δικαστικό Συμβούλιο του       |                  |                            |
| 2084 |              | 2083             |          | 83,1 Προαγωγές δικαστικών      | 1. Μετά τη συμπλήρωση της δοκιμαστικής υπηρεσίας,  |                  |                            |
|      |              |                  |          | λειτουργών Ελεγκτικού          | το Ανώτατο Δικαστικό Συμβούλιο αποφασίζει, ύστερα  |                  |                            |
| 2085 | 6            |                  |          | 71 Προαγωγές                   | 1. Τα τρία πέμπτα τουλάχιστον του συνολικού        |                  |                            |
|      |              |                  |          |                                | αριθμού των οργανικών θέσεων των παρέδρων και      |                  |                            |
| 2086 |              | 2085             |          | 83,2 Προαγωγές δικαστικών      | 4. Σε πάρεδρο του Ελεγκτικού Συνεδρίου προάγεται   |                  |                            |

**Εικόνα 3-10: Περιεχόμενα Πίνακα 3\_Articles** 

#### **3.3.3** *Εφαρμογή μετάπτωσης*

Τα δεδομένα των βιβλίων, εκδόσεων και άρθρων συντηρούνται σε τοπική βάση δεδομένων. Για να ενσωματωθούν στη mobile εφαρμογή, θα πρέπει να μετατραπούν σε αρχεία κειμένου, με κατάλληλη κωδικοποίηση. Ίσως η πιο κοινή κωδικοποίηση δομημένης πληροφορίας σε αρχεία κειμένου, είναι η json.

Καθώς δεν υπάρχει απαίτηση για UI, η εφαρμογή μετάπτωσης υλοποιήθηκε ως απλή C#.NET Console application, η οποία διαβάζει το αρχείο της MS Access και εξάγει αρχεία json. Τα παραγόμενα αρχεία είναι:

1. books.json: Περιλαμβάνει τους τίτλους των βιβλίων από τον πίνακα «1\_Kodikas» και τις «εκδόσεις» του κάθε βιβλίου από τον πίνακα «2\_Nomos». Ως φυσικό ανάλογο θα μπορούσε να χρησιμοποιηθεί ο ευρετηριακός κατάλογος μιας βιβλιοθήκης.

2. Για κάθε ένα βιβλίο του πίνακα «1\_Kodikas», ένας φάκελος με όνομα το id (primary key) της κάθε εγγραφής, δηλαδή 1, 2, …. Ν.

Κάθε ένας φάκελος περιέχει:

α. Το αρχείο articleListItems.json, που περιλαμβάνει έναν κατάλογο με τα άρθρα του βιβλίου, χωρίς όμως το κείμενο κάθε έκδοσης του βιβλίου-νόμου. Δηλαδή κάθε αντικείμενο του καταλόγου περιλαμβάνει τον αριθμό του άρθρου, τον τίτλο, κείμενο προς αναζήτηση (το περιεχόμενο της πιο πρόσφατης έκδοσης), πιθανόν url link και μια λίστα με αναφορές σε εκδόσεις του «βιβλίου»-νόμου. Ως φυσικό ανάλογο θα μπορούσε να χρησιμοποιηθεί ο πίνακας περιεχομένων ενός βιβλίου.

β. Για κάθε άρθρο του βιβλίου, ένα αρχείο με το περιεχόμενο του άρθρου σε όλες τις εκδόσεις, δηλαδή 1.json, 2.json, …. N.json.

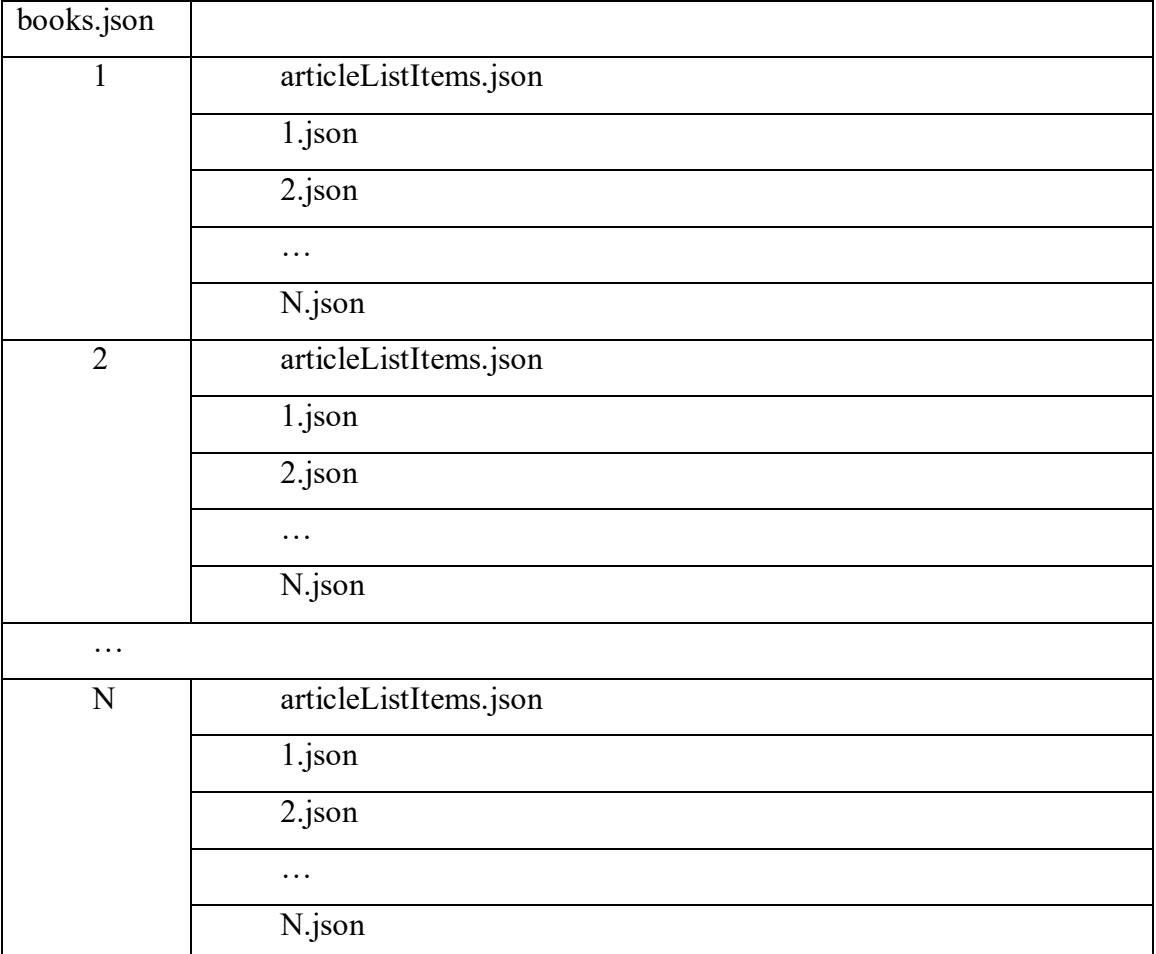

Για κάθε βιβλίο, για κάθε νόμο και για κάθε άρθρο δημιουργείται διαφορετικό αρχείο json. Σε διαφορετική περίπτωση ένα και μοναδικό αρχείο json διαρκώς θα μεγάλωνε και ενδεχομένως κάποια στιγμή να χρειαζόταν πολύ μεγάλες υπολογιστικές απαιτήσεις για τη διαχείρισή του στη φορητή συσκευή.

#### **3.3.4** *Εφαρμογή «Συλλογή Νομολογίας-Νομοθεσίας»*

#### *3.3.4.1 Λίγα λόγια για τη flutter*

Η Flutter είναι ένα λογισμικό ανοικτού κώδικα που χρησιμοποιείται για τη δημιουργία εφαρμογών υψηλής απόδοσης για κινητά, web και desktop. Βασίζεται στη γλώσσα προγραμματισμού Dart και δημιουργεί πολλά από τα διαθέσιμα γραφικά στοιχεία από τον ίδιο κώδικα, διευκολύνοντας τη δημιουργία εφαρμογών που τρέχουν σε πολλαπλές πλατφόρμες (Android, IOS, Windows κ.ά.). [10] Το Framework Flutter

αναπτύχθηκε από την Google, με την πρώτη έκδοση να κυκλοφορεί το 2017. Κατά τη συγγραφή της παρούσας, η τρέχουσα έκδοση είναι η 3.16. [5]

Για την εφαρμογή μας χρησιμοποιούνται, εκτός από βασικά User Interface (UI) χειριστήρια (widgets) της flutter, όπως AppBar, ListView, IconButton, και εξειδικευμένες βιβλιοθήκες από το αποθετήριο πακέτων pub.dev. [11]

#### *3.3.4.2 Βιβλιοθήκες*

#### **3.3.2.4.1** *Πακέτο azlistview*

Το πακέτο azlistview [12] παρέχει τη δυνατότητα εμφάνισης ευρετηρίου συνδεδεμένου με μία λίστα από Flutter Widgets. Μια τυπική και ευρέως διαδεδομένη χρήση αντίστοιχων ευρετηρίων συναντά κανείς στις εφαρμογές καταλόγου επαφών στις mobile συσκευές. Η βασική λίστα περιλαμβάνει τις επαφές του χρήστη και στο πλάι εμφανίζονται κατακόρυφα, με τη μορφή ευρετηρίου, τα γράμματα του αλφάβητου, ώστε ο χρήστης, χωρίς να κάνει scroll στη λίστα των επαφών, να μπορεί να μεταβεί απευθείας, π.χ. στο γράμμα Τ.

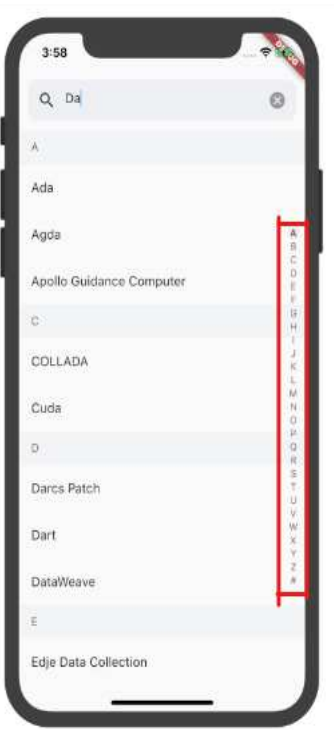

**Εικόνα 3-11: Παράδειγμα εμφάνισης του πακέτου azlistview** 

Το πακέτο επιλέχθηκε, για να καλύψει τη λειτουργική προδιαγραφή που απαιτεί τη γρήγορη μετάβαση σε άρθρα-ενότητες, όταν η επιλεγμένη νομοθεσία-νομολογία περιέχει τουλάχιστον μερικές δεκάδες άρθρα. Το πακέτο υποστηρίζεται σε όλες τις πλατφόρμες που περιγράφονται στις μη-λειτουργικές απαιτήσεις (Android, iOS, web).

#### **3.3.2.4.2** *Πακέτο pretty\_diff*

Το πακέτο pretty\_diff [13] παρέχει τη δυνατότητα επισήμανσης διαφορών μεταξύ δύο κειμένων. Οι διαφορές αφορούν σε κείμενο που προστέθηκε ή αφαιρέθηκε. Η επισήμανση μπορεί να γίνει με την εφαρμογή διαφορετικής μορφοποίησης του κειμένου που προστέθηκε από αυτό που αφαιρέθηκε.

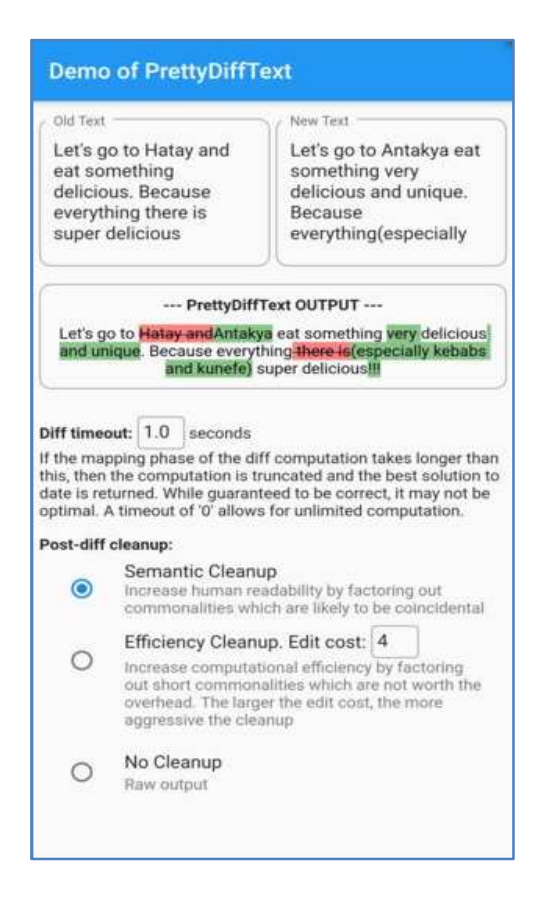

**Εικόνα 3-12: Παράδειγμα εμφάνισης του πακέτου pretty\_diff** 

Το πακέτο επιλέχθηκε, για να καλύψει τη λειτουργική προδιαγραφή που απαιτεί την εμφάνιση περιεχομένου κάθε έκδοσης του άρθρου ή της ενότητας, με δυνατότητα εμφάνισης ή απόκρυψης των λεκτικών διαφορών από την προηγούμενη έκδοση (εφόσον υπάρχει) του αντίστοιχου άρθρου ή ενότητας. Κατά την εμφάνιση των λεκτικών διαφορών μιας έκδοσης από την επόμενη, θα πρέπει να υπάρχει σαφής, χρωματική διαφοροποίηση της προσθήκης και διαγραφής κειμένου. Το πακέτο υποστηρίζεται σε όλες τις πλατφόρμες που περιγράφονται στις μη-λειτουργικές απαιτήσεις (Android, iOS, web).

#### **3.3.2.4.3** *Πακέτο url\_launcher*

Πρόκειται για πακέτο Flutter που επιτρέπει το «άνοιγμα» υπερσυνδέσμων μέσα από την εφαρμογή. [14] Οι υπερσύνδεσμοι «ανοίγουν» στον internet browser της συσκευής. Το πακέτο υποστηρίζεται σε όλες τις πλατφόρμες που περιγράφονται στις μηλειτουργικές απαιτήσεις (Android, iOS, web).

## **4 Παρουσίαση πηγαίου κώδικα**

Στην ενότητα αυτή παρουσιάζεται συνοπτικά η δομή των φακέλων-αρχείων του πηγαίου κώδικα, και δίνονται αποσπάσματα του κώδικα που καλύπτουν τις βασικές απαιτήσεις της εφαρμογής. Η επεξεργασία του πηγαίου κώδικα έγινε μέσα από το Ολοκληρωμένο Περιβάλλον Ανάπτυξης (Integrated Development Environment - IDE) VS Code.

### **4.1 Δομή φακέλων - αρχείων**

Πρόκειται για ένα έργο που χαρακτηρίζεται από τα τυπικά χαρακτηριστικά ενός project Dart/Flutter, δηλαδή:

- Ο πηγαίος κώδικας βρίσκεται στον φάκελο lib.

- Τα απαραίτητα συνοδευτικά αρχεία (εικόνες και δεδομένα των «βιβλίων» νομοθεσίας) βρίσκονται στον φάκελο assets.

- Το κεντρικό αρχείο ρύθμισης (έκδοση sdk, έκδοση build, εξωτερικά πακέταβιβλιοθήκες που χρησιμοποιούνται, κ.λπ.) είναι το pubspec.yaml.

- Οι υπόλοιποι φάκελοι αφορούν σε ρυθμίσεις ανά πλατφόρμα (π.χ. android, iOS, windows, web), σε δοκιμές του κώδικα (test: δεν γράφτηκαν σενάρια δοκιμών) και στο χτίσιμο της εφαρμογής (build).

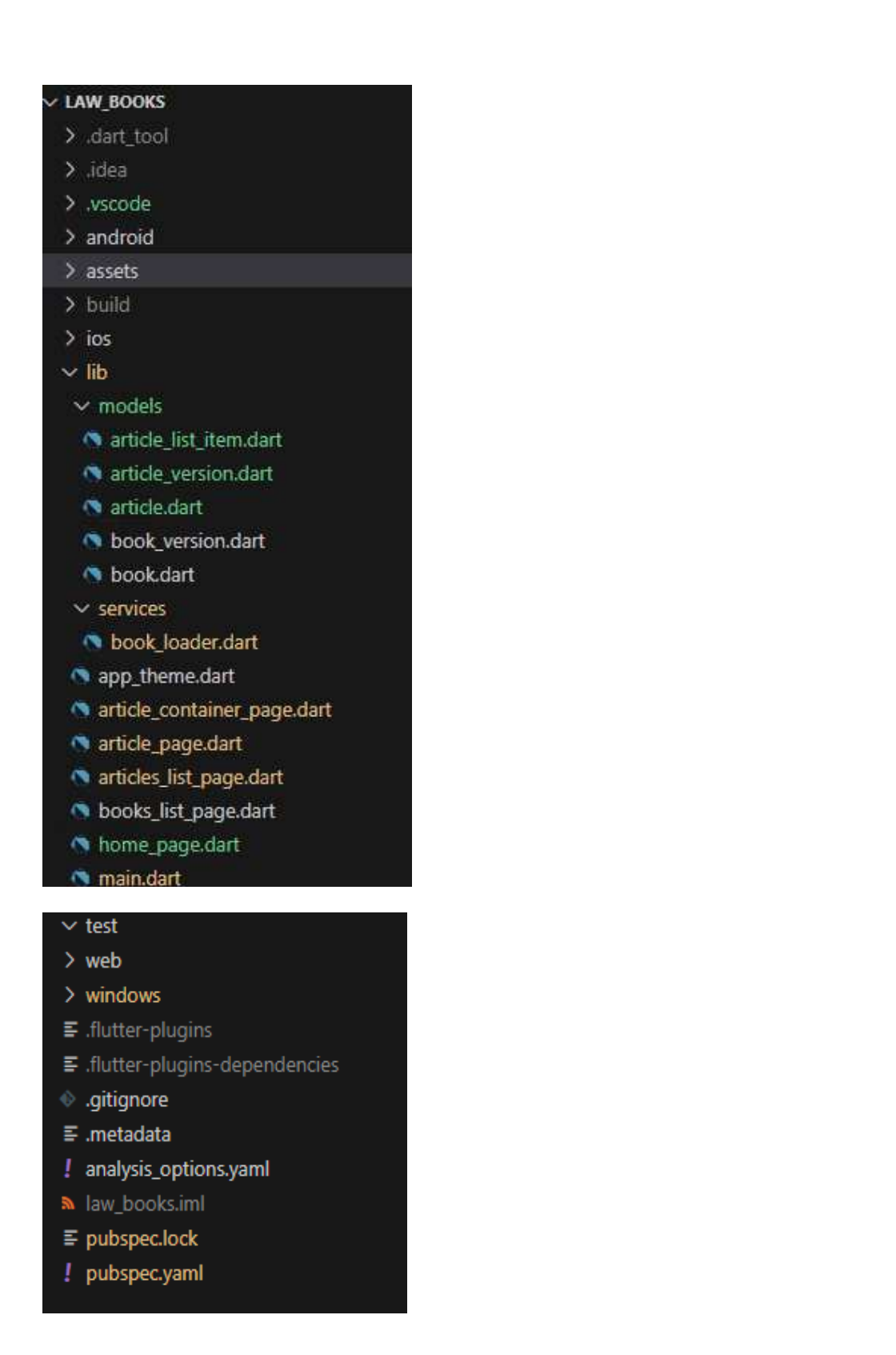

**Εικόνα 4-1: Δομή αρχείων του project** 

#### **4.2 Περιγραφή βασικών αποσπασμάτων κώδικα**

Εντός του φακέλου lib βρίσκονται αρχεία dart, ο πηγαίος κώδικας της εφαρμογής. Το εναρκτήριο σημείο-αρχείο είναι το main.dart, από το οποίο απλά ανοίγει η αρχική σελίδα home\_page.dart. Η οθόνη-σελίδα home είναι ένα περιβάλλον εισαγωγής του χρήστη στην εφαρμογή. Περιλαμβάνει τίτλο, εικόνα και ένα κουμπί για μετάβαση στον πυρήνα της εφαρμογής, τον κατάλογο των διαθέσιμων νόμων, νομολογίας: books list page.dart.

Κατά την εκκίνηση της σελίδας αυτής, φορτώνονται στη μνήμη της συσκευής τα διαθέσιμα «βιβλία» νομοθεσίας-νομολογίας από το αρχείο books.json (στον φάκελο assets\books) με τη βοήθεια της μεθόδου readBooks() του boot\_loader.dart service.

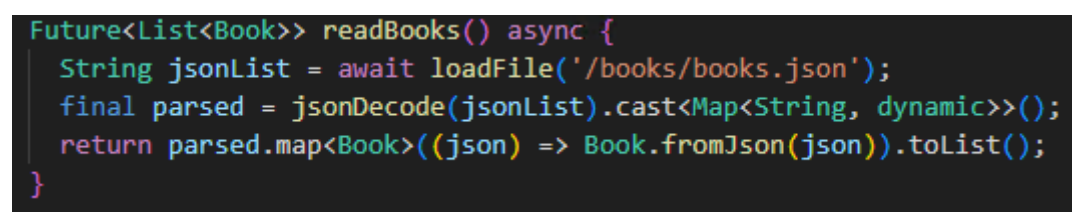

#### **Εικόνα 4-2: Μέθοδος readBooks()**

Το αρχείο books.json δεν περιέχει τα άρθρα και το περιεχόμενο της νομοθεσίας, καθώς θα γινόταν πολύ σύντομα μη διαχειρίσιμο ως προς το μέγεθος της μνήμης που θα απαιτούσε. Αντίθετα, περιλαμβάνει μόνο τον κατάλογο των βιβλίων με τίτλο, π.χ. Κώδικας Οργανισμού Δικαστηρίων, και τις εκδόσεις που διατίθενται. Οι πληροφορίες αυτές αντιστοιχίζονται σε αντικείμενα τύπου Book (αρχείο book.dart στο φάκελο models) που περιλαμβάνει ιδιότητες όπως id, title και λίστα του αντικειμένου BookVersion (αρχείο book\_version.dart στο φάκελο models).

Επιλέγοντας ο χρήστης ένα «βιβλίο», μεταφέρεται στη σελίδα προβολής του καταλόγου των περιεχομένων του (articles\_list\_page.dart). Η σελίδα αυτή, μαζί με τη σελίδα προβολής ενός άρθρου με τις εκδόσεις του, που θα δούμε παρακάτω, είναι οι πιο σύνθετες σελίδες της εφαρμογής. Κατά την εκκίνηση της σελίδας φορτώνεται στη μνήμη η λίστα-κατάλογος των άρθρων (ή ενοτήτων) του επιλεγμένου βιβλίου από το αρχείο articleListItems.json (στον φάκελο assets\books\{book\_id}) σε αντικείμενα τύπου ArticleListItem (αρχείο article list item.dart στο φάκελο models). Η μέθοδος που χρησιμοποιείται είναι η readBookArticles(int bookId) του boot\_loader.dart service. Να

σημειωθεί πως, όπως και με την οντότητα Book, έτσι και στην περίπτωση αυτή, δεν φορτώνεται το περιεχόμενο (κείμενο) όλων των εκδόσεων κάθε άρθρου, για λόγους περιορισμού των απαραίτητων πόρων.

```
Future<List<ArticleListItem>> readBookArticles(int bookId) async {
String isonList = await loadFile(
     '/books/' + bookId.toString() + '/articleListItems.json');
final parsed = jsonDecode(jsonList).cast<Map<String, dynamic>>();
return parsed
     .map<ArticleListItem>((json) => ArticleListItem.fromJson(json))
     .toList();
```
#### **Εικόνα 4-3: Μέθοδος readBookArticles(int bookId)**

Το αντικείμενο ArticleListItem περιλαμβάνει ιδιότητες όπως id, title, searchableContent, και λίστα του αντικειμένου BookVersions (αναφορά στις εκδόσεις του βιβλίου που περιλαμβάνουν το άρθρο). Το πεδίο searchableContent εξυπηρετεί την απαραίτητη λειτουργική προδιαγραφή της αναζήτησης που θα αναλυθεί παρακάτω. Στη σελίδα του καταλόγου των άρθρων του «βιβλίου», εκτός από τον κατάλογο των άρθρων στον οποίο ο χρήστης μπορεί να κάνει scroll, υπάρχουν ακόμη δύο πολύ εύχρηστες λειτουργίες που προκύπτουν από τις απαιτήσεις της εφαρμογής:

- Αναζήτηση στα άρθρα, και
- Γρήγορη μετάβαση σε «περιοχή» του βιβλίου, π.χ. κατευθείαν στο άρθρο 180.

Ως προς την αναζήτηση που φιλοξενείται στον χώρο του τίτλου της εφαρμογής, αν το κουμπί της αναζήτησης φέρει το εικονίδιο «search», τότε ο χρήστης μπορεί να το πατήσει για να εμφανιστεί το TextField της αναζήτησης.

```
appBar: AppBar(
title: customSearchBar,
actions: [
  IconButton(
      onPressed: () {
        if (customIcon.icon == Icons.search) {
          setState() \{customIcon = const Icon(Icons.cancel);
            customSearchBar = ListTile(
              title: TextField(
                onChanged: (str) {
                   _onSearchChanged(str);
                },
                focusNode: myFocusNode,
                cursorColor: Colors.white,
                style: const TextStyle(color: Colors.white),
                decoration: const InputDecoration(
                    hintText: 'Αναζήτηση',
                    hintStyle: TextStyle(
                        color: Colors.white,
                        fontStyle: FontStyle.italic), // TextStyle
                    border: InputBorder.none), // InputDecoration
               ), // TextField
            ); // ListTile
          \}:
          myFocusNode.requestFocus();
          else {
          setState() { }customIcon = const Icon(Icons.search);
            customSearchBar = Text(book.title);
            searchString = ";
          \});
       },
      icon: customIcon) // IconButton
 j,
```
**Εικόνα 4-4: Ενεργοποίηση/Απενεργοποίηση κατάστασης αναζήτησης** 

Καθ' όσον ο χρήστης εισάγει κάποιους χαρακτήρες, εκτελείται η μέθοδος \_onSearchChanged(str). Η μέθοδος αυτή προκαλεί το φιλτράρισμα της λίστας των άρθρων, αναζητώντας το κείμενο του χρήστη στις ιδιότητες title και searchableContent.

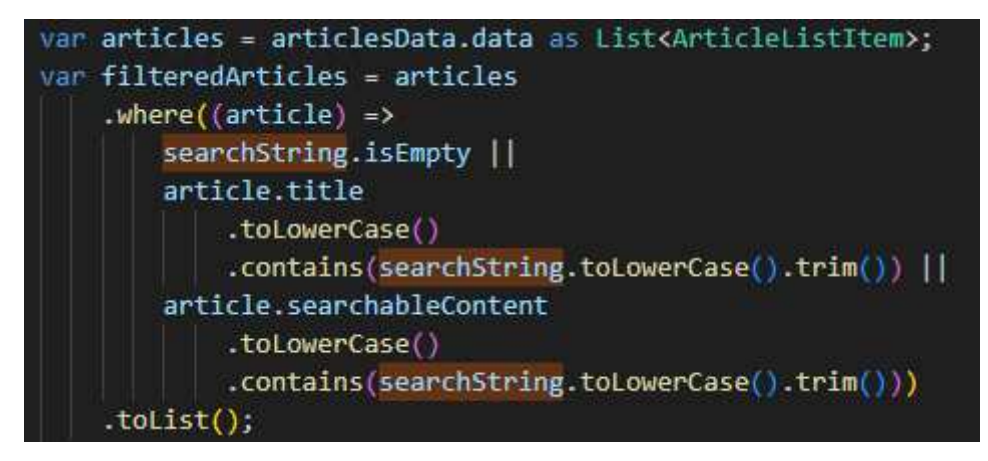

**Εικόνα 4-5: Φιλτράρισμα - Αναζήτηση άρθρων** 

Να σημειωθεί πως το φιλτράρισμα κατά την πληκτρολόγηση συμβαίνει με «καθυστέρηση» 500 milliseconds. Αυτή η τεχνική (debounce) είναι συνήθης πρακτική σε αντίστοιχες περιπτώσεις κατά τις οποίες μία «επίπονη» διαδικασία (στην περίπτωσή μας το φιλτράρισμα εκατοντάδων κειμένων) συμβαίνει με αφορμή τη μεταβολή κάποιας ιδιότητας με «μεγάλη» ταχύτητα (εισαγωγή κειμένου από τον χρήστη μέσω πληκτρολόγησης).

Η δεύτερη λειτουργικότητα, αυτή της εμφάνισης μιας λίστας σημείων γρήγορης μετάβασης εντός του καταλόγου των άρθρων, επιτεύχθηκε με την ενσωμάτωση του πακέτου azlistview.

```
return AzListView(
data: data,
itemCount: filteredArticles.length,
itemBuilder: (context, index) {
  final item = filteredArticles[index];
  return getArticleListItem(item, filteredArticles);
},
indexBarData: indexBarData.length >= 3 ? indexBarData : [],
indexHintBuilder: (context, hint) => Container(
  alignment: Alignment.center,
  width: 60.
  height: 60,
  decoration: const BoxDecoration(
      color: @Colors.blueGrey,
      shape: BoxShape.rectangle,
      borderRadius: BorderRadius.all(Radius.circular(10))), // Bo
  child: Text(
    hint.
    style: const TextStyle(color: Colors.white, fontSize: 30),
  ), // Text
), // Container
indexBarHeight: customIcon.icon == Icons.cancel ? 0 : null,
indexBarOptions: const IndexBarOptions(
    needRebuild: true,
    selectTextStyle: TextStyle(
        color: Colors.white,
        fontWeight: FontWeight.bold,
        fontSize: 10), // TextStyle
    selectItemDecoration: BoxDecoration(
        shape: BoxShape.rectangle,
        color: Colors.blueGrey,
        borderRadius: BorderRadius.all(Radius.circular(4))), //
    indexHintAlignment: Alignment.centerRight,
    indexHintOffset: Offset(-20, 0)), // IndexBarOptions
```
**Εικόνα 4-6: Ευρετηρίαση άρθρων με το πακέτο azlistview** 

Τελικά, από τον κατάλογο των άρθρων ο χρήστης εντοπίζει το άρθρο στο οποίο θέλει να μεταβεί, και μεταφέρεται στη σελίδα προβολής του περιεχομένου του άρθρου σε όλες τις διαθέσιμες εκδόσεις (αρχείο article\_container\_page.dart). Η σελίδα αυτή είναι ένας container (περιέκτης) της βασικής σελίδας προβολής του περιεχομένου του άρθρου (article\_page.dart). Ο container περιλαμβάνει τη λειτουργικότητα γρήγορης μετάβασης στο προηγούμενο-επόμενο άρθρο, χωρίς να απαιτείται η μετάβαση πίσω στον κατάλογο των άρθρων. Τα κουμπιά «προηγούμενο» και «επόμενο» φιλοξενούνται στη γραμμή τίτλου της εφαρμογής και πατώντας τα μεταβάλλεται η ιδιότητα selectedIndex

(η ιδιότητα αυτή αφορά το index του επιλεγμένου άρθρου από το σύνολο των άρθρων του βιβλίου).

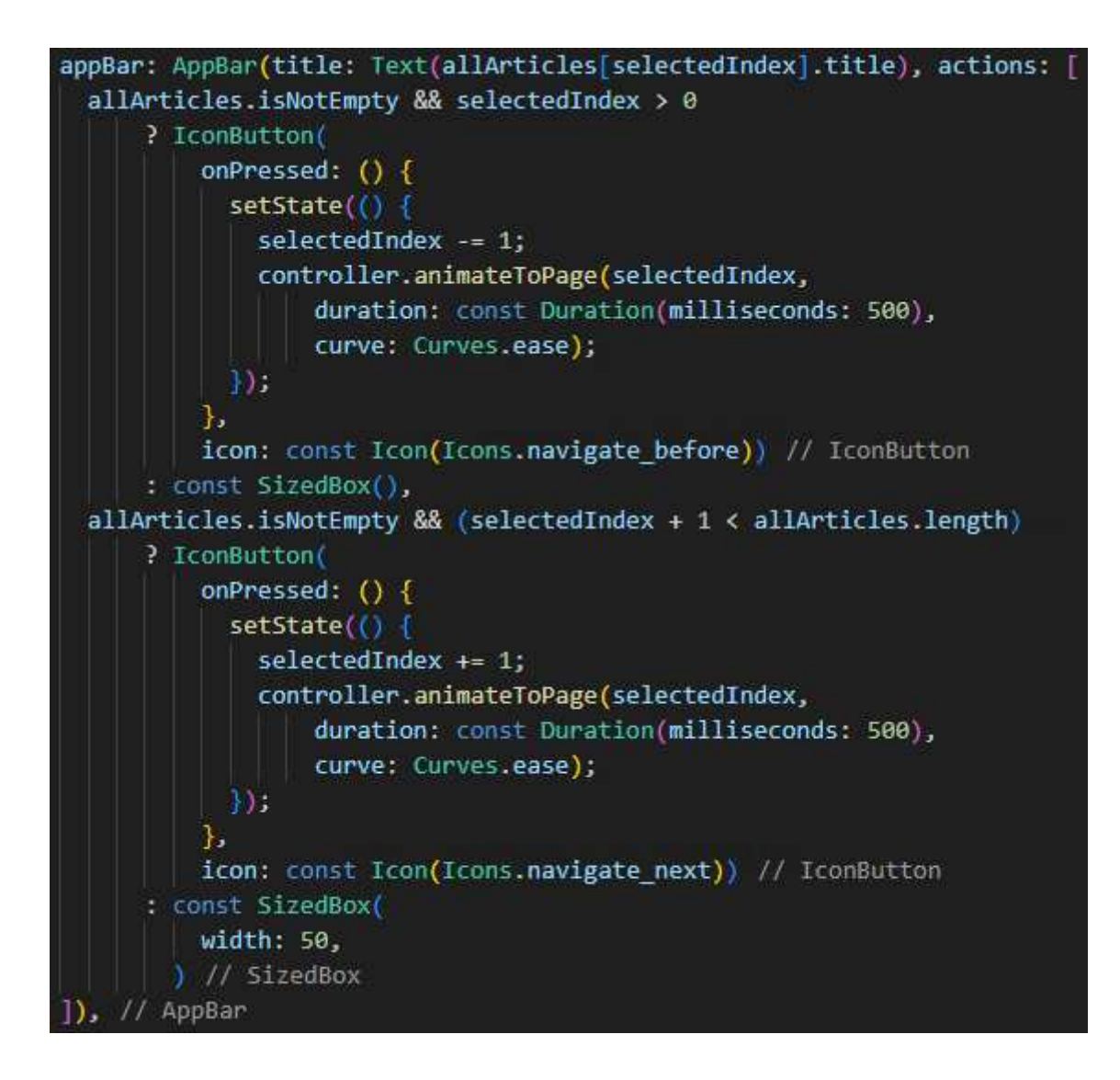

**Εικόνα 4-7: Μετάβαση σε προηγούμενο-επόμενο άρθρο** 

Το κύριο μέρος της σελίδας, κάτω δηλαδή από τη γραμμή του τίτλου, καταλαμβάνεται από την ArticlePage (αρχείο article\_page.dart) του επιλεγμένου άρθρου. Κατά την εκκίνηση της σελίδας αυτής, φορτώνεται στη μνήμη το περιεχόμενο του άρθρου σε όλες τις εκδόσεις του από τα αρχεία json που βρίσκονται στη διαδρομή /assets/books/{bookId}/{articleId} με τη βοήθεια της μεθόδου readArticle(bookId, articleId).

```
Future<Article> readArticle(int bookId, int articleId) async {
 String jsonArticle = await loadFile(
     '/books/' + bookId.toString() + '/ + articleId.toString() + '.json');
 final parsed = jsonDecode(jsonArticle);
 return Article.fromJson(parsed);
```
**Εικόνα 4-8: Μέθοδος readArticle(bookId, articleId)** 

Τα περιεχόμενα του κάθε άρθρου φιλοξενούνται σε αντικείμενα τύπου Article (αρχείο article.dart στο φάκελο models) που περιλαμβάνει τις ιδιότητες title και articleVersions (λίστα αντικειμένων τύπου ArticleVersion: αρχείο article\_version.dart στο φάκελο models). Το αντικείμενο ArticleVersion περιλαμβάνει το κείμενο του άρθρου στη συγκεκριμένη έκδοση, την έκδοση, τον τίτλο του και ενδεχομένως παραπομπή (url). Το μοντέλο περιλαμβάνει και την ιδιότητα isDiffMode, η οποία εξυπηρετεί τον χειρισμό του διακόπτη συγκριτικής προβολής του κειμένου, όπως παρουσιάζεται παρακάτω.

```
class ArticleVersion {
 String title = "";
 String subTitle = "";
 String text = ";
 String link = "";BookVersion bookVersion = BookVersion(0, N/A);
 bool isDiffMode = false;
 ArticleVersion(
   this.title, this.subTitle, this.text, this.link, this.bookVersion);
 ArticleVersion.fromJson(Map<String, dynamic> contentVersionMap) {
  title = contentVersionMap['title'] ?? '';
   subTitle = contentVersionMap['subTitle'] ?? '';
  text = contentVersionMap['text'] ?? '';
  link = contentVersionMap['link'] ?? '';
   bookVersion = BookVersion.fromJson(contentVersionMap['bookVersion']);
```
#### **Εικόνα 4-9: Αντικείμενο ArticleVersion**

Στη σελίδα ArticlePage ενσωματώνεται το πακέτο pretty\_diff\_text για την οπτική σύγκριση των κειμένων ανά έκδοση του επιλεγμένου άρθρου. Λειτουργικά, ο χρήστης

μπορεί να ενεργοποιήσει ή να απενεργοποιήσει τη συγκριτική προβολή με κατάλληλο χειριστήριο «διακόπτη». Η τιμή του διακόπτη καθορίζει την ιδιότητα isDiffMode του μοντέλου ArticleVersion, όπως αναφέρθηκε παραπάνω.

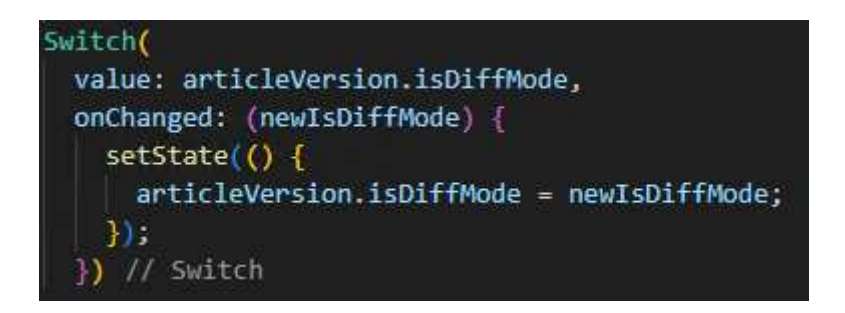

**Εικόνα 4-10: Διακόπτης της κατάστασης DiffMode** 

Εφόσον ο διακόπτης είναι ON, δηλαδή ο χρήστης επιθυμεί την προβολή των αλλαγών του κειμένου του άρθρου σε σχέση με την προηγούμενη έκδοση, το κείμενο του άρθρου προβάλλεται ως PrettyDiffText. Το χειριστήριο PrettyDiffText παρέχεται από το πακέτο pretty\_diff\_text. Αντίθετα, αν ο διακόπτης βρίσκεται στη θέση OFF, τότε το κείμενο του άρθρου εμφανίζεται ως απλό Text.

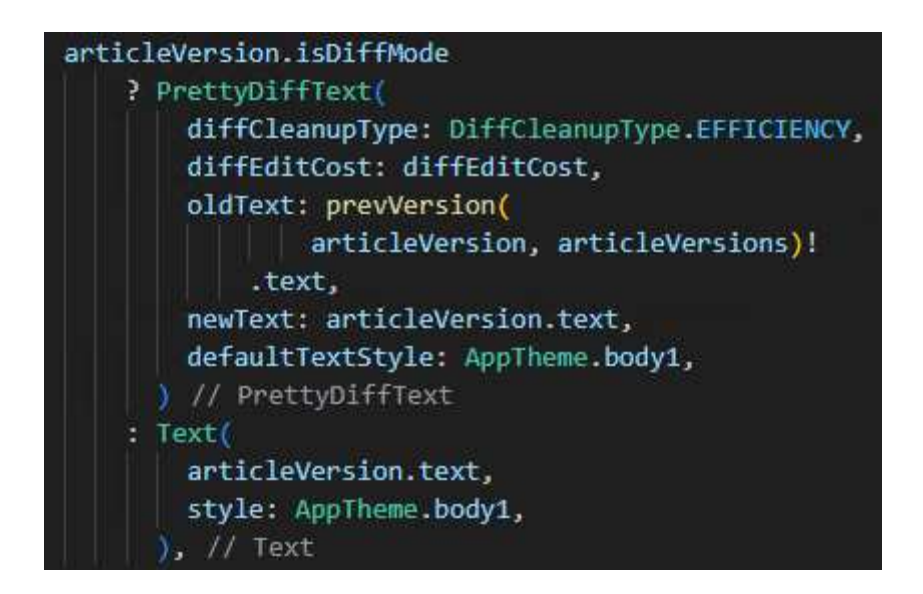

**Εικόνα 4-11: Εναλλαγή προβολής κειμένου με ή χωρίς μεταβολές** 

Απαραίτητη απαίτηση των προδιαγραφών είναι η εμφάνιση κουμπιού παραπομπής (url) εφόσον παρέχεται. Πατώντας το κουμπί της παραπομπής, «ανοίγει» το link στον intenet browser της συσκευής. Η λειτουργικότητα αυτή παρέχεται από το πακέτο url launcher.

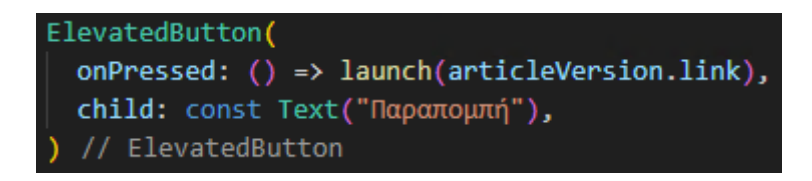

#### **Εικόνα 4-12: Κουμπί παραπομπής σε url**

Τέλος, καθώς η συγκεκριμένη οθόνη περιλαμβάνει πολύ κείμενο, λαμβάνεται ειδική μέριμνα για την ικανοποιητική προβολή της τόσο σε οριζόντια όσο και σε κατακόρυφη διάταξη. Χρησιμοποιώντας το χειριστήριο OrientationBuilder ο κώδικας διατάσει το κείμενο των εκδόσεων του άρθρου:

- σε γραμμή, εφόσον η διάταξη τη συσκευής είναι οριζόντια,
- σε στήλη, εφόσον η διάταξη της συσκευής είναι κατακόρυφη.

## **5 Παρουσίαση της εφαρμογής**

Στην αρχική οθόνη της εφαρμογής υπάρχει ο τίτλος της («Συλλογή Νομοθεσίας-Νομολογίας»), μία εικόνα με χαρακτηριστικές αναπαραστάσεις από τον χώρο της δικαιοσύνης και ένα κουμπί που οδηγεί στο «εσωτερικό» της εφαρμογής.

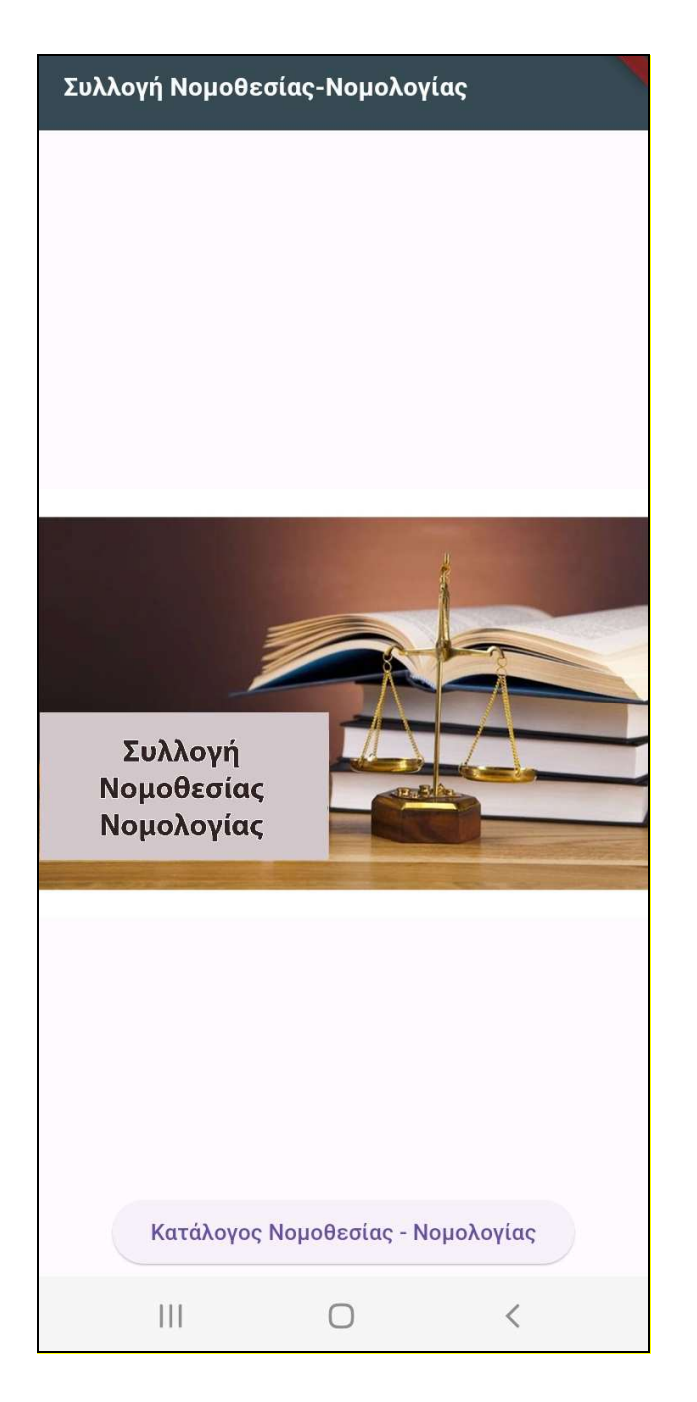

**Εικόνα 5-1: Αρχική οθόνη** 

Με το πάτημα του παραπάνω κουμπιού, οδηγούμαστε στην επόμενη οθόνη, στην οποία προβάλλεται κατάλογος με τη διαθέσιμη νομοθεσία-νομολογία (π.χ. Κώδικας Οργανισμού Δικαστηρίων, Κώδικας Δικαστικών Υπαλλήλων κ.ά.). Κάθε γραμμή του καταλόγου περιλαμβάνει έναν περιγραφικό τίτλο (π.χ. Ποινικός Κώδικας) και συνοδεύεται από σύντομες πληροφορίες (π.χ. Επιμέλεια: ΧΧΧ). Κάθε γραμμή του καταλόγου είναι επιλέξιμη και μεταφέρει τον χρήστη στην προβολή του καταλόγου των άρθρων-ενοτήτων της επιλογής.

#### $\leftarrow$ Νομοθεσία - Νομολονία

#### ΠΟΙΝΙΚΟΣ ΚΟΔΙΚΑΣ

Επιμέλεια κειμένων: Γ. Δήμαρχος, Α. Μαγκίνας, Π. Στεργιάννης, Δικηγόροι / Επιμέλεια διανομής: Χρήστος Νάστας, Πρόεδρος Εφετών Π.Δ. 283/1985 (μέχρι το Ν. 4571/2018), Ν. 4619/2019 (μέχρι το Ν. 4816/2021), Ν. 4855/2021 (μέχρι το Ν. 4908/2022)

#### ΝΟΜΟΘΕΣΙΑ ΚΟΡΟΝΟΪΟΥ COVID-19 Επιμέλεια: Ευαγγελία Τζώρτζη

ΕΝΔΙΑΦΕΡΟΥΣΕΣ ΠΟΙΝΙΚΕΣ ΑΠΟΦΑΣΕΙΣ ΑΡΕΙΟΥ  $\Pi$ A $\Gamma$ OY ( $\Pi$ K) Επιμέλεια: Χρήστος Νάστας, Πρόεδρος Εφετών

Σχετικές με διατάξεις του Ποινικού Κώδικα

ΚΩΔΙΚΑΣ ΟΡΓΑΝΙΣΜΟΥ ΔΙΚΑΣΤΗΡΙΩΝ ΚΑΙ ΚΑΤΑΣΤΑΣΗΣ ΔΙΚΑΣΤΙΚΩΝ ΛΕΙΤΟΥΡΓΩΝ Επιμέλεια: Ευαγγελία Τζώρτζη, δικαστική υπάλληλος N. 1756/1988. N. 4938/2022

#### **Εικόνα 5-2: Οθόνη επιλογής βιβλίου**

Επιλέγοντας ο χρήστης ένα βιβλίο από τον παραπάνω κατάλογο, μεταφέρεται στην επόμενη οθόνη, στην οποία προβάλλεται κατάλογος με τα άρθρα-ενότητες του συγκεκριμένου βιβλίου. Κάθε γραμμή του καταλόγου φέρει έναν τίτλο για το άρθροενότητα (π.χ. Άρθρο 1 Έκταση εφαρμογής), και τις πρώτες λέξεις του περιεχομένου του

άρθρου-ενότητας. Σε περίπτωση που, σε σχέση με την τρέχουσα έκδοση, κάποια διάταξη της προηγούμενης έκδοσης έχει καταργηθεί, η αντίστοιχη γραμμή του καταλόγου φέρει διακριτική γραμμή διαγραφής (strikeout).

Είναι πρακτικό να μπορεί ο χρήστης να μεταβαίνει στα άρθρα-ενότητες ανά δεκάδες, καθώς και να υπάρχει δυνατότητα επιστροφής στην προηγούμενη οθόνη επιλογής βιβλίου.

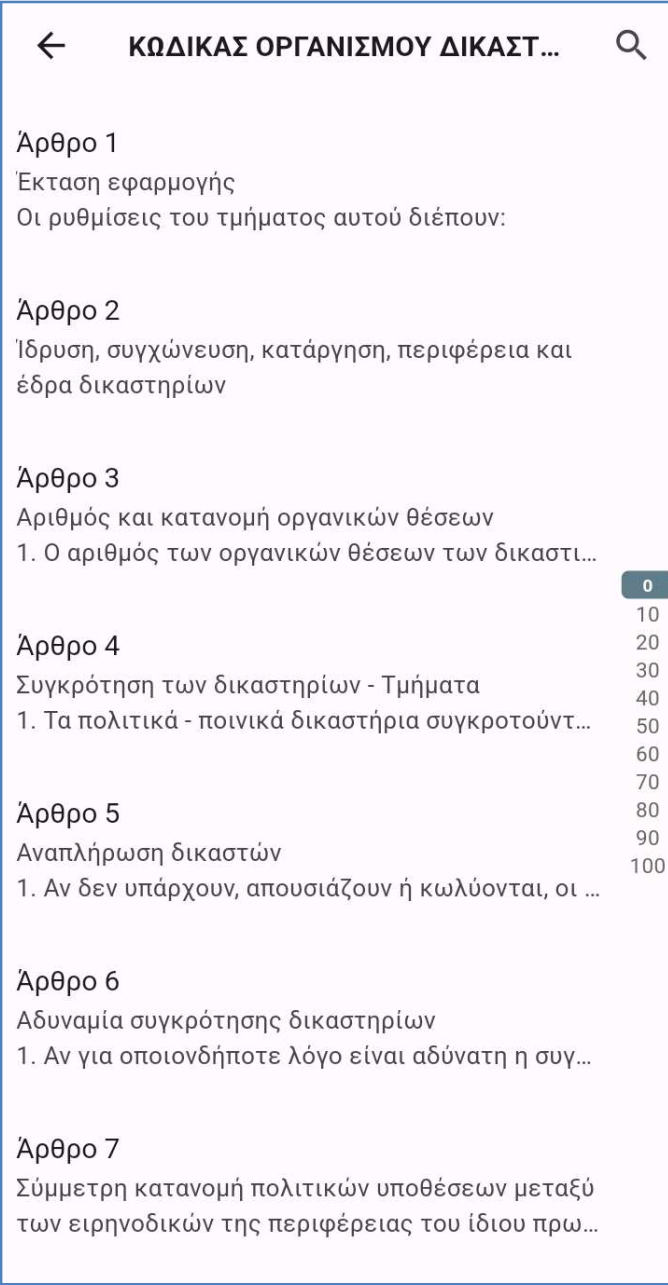

#### **Εικόνα 5-3: Οθόνη επιλογής άρθρου-ενότητας**

Επιλέγοντας ο χρήστης να προβάλει ένα συγκεκριμένο άρθρο-ενότητα, εμφανίζεται σε επόμενη οθόνη η τρέχουσα έκδοση στο πάνω ή στο αριστερό μέρος της οθόνης και η προηγούμενη έκδοση στο κάτω ή στο δεξιό μέρος της οθόνης (ανάλογα με το αν η διάταξη της συσκευής είναι κατακόρυφη ή οριζόντια, αντίστοιχα). Στην οθόνη αυτή εμφανίζεται το περιεχόμενο κάθε έκδοσης, χωρίς να σημειώνονται οι μεταξύ τους διαφορές. Δεξιά από το κείμενο της τρέχουσας έκδοσης, υπάρχει κουμπί-διακόπτης, ο οποίος ενεργοποιεί τη χρωματική προβολή των αναθεωρημένων σημείων της συγκεκριμένης διάταξης.

#### $\leftarrow$ Άρθρο 8

#### Άρθρο 8

#### N. 4938/2022

1. Για τη νόμιμη συγκρότηση του δικαστηρίου απαιτείται η παρουσία του γραμματέα του, εκτός αν ο νόμος ορίζει διαφορετικά. Αν δεν υπάρχει ή για οποιονδήποτε λόγο απουσιάζει ή κωλύεται ο γραμματέας, καθώς και ο νόμιμος αναπληρωτής του, καθήκοντα γραμματέα ανατίθενται σύμφωνα με τις παρ. 4 και 5 του άρθρου 11.

2. Στις διασκέψεις του δικαστηρίου δεν μετέχει ο γραμματέας, εκτός αν ο νόμος ορίζει διαφορετικά ή το δικαστήριο κρίνει αναγκαία την παρουσία του.

#### Άρθρο 7

#### N. 1756/1988

1. Για τη νόμιμη συγκρότηση του δικαστηρίου απαιτείται η παρουσία του γραμματέα του, εκτός αν ο νόμος ορίζει διαφορετικά. Αν δεν υπάρχει ή για οποιοδήποτε λόγο απουσιάζει ή κωλύεται ο γραμματέας και ο νόμιμος αναπληρωτής του, καθήκοντα γραμματέα ανατίθενται σύμφωνα με τις διατάξεις του άρθρου 10 παράγραφος 6. 2. Αν δεν υπάρχει ή για οποιοδήποτε λόγο απουσιάζει ή κωλύεται ο γραμματέας ειρηνοδικείου, το δικαστήριο συγκροτείται και χωρίς αυτόν και τα πρακτικά τηρούνται από τον ειρηνοδίκη. 3. Στις διασκέψεις του δικαστηρίου μετέχει και ο

 $\bigcirc$ 

 $\mathbb{H}$ 

**Εικόνα 5-4: Οθόνη παρουσίασης συγκρινόμενων διατάξεων (χωρίς αποτελέσματα σύγκρισης)** 

 $\langle$ 

 $\mathbf{\Sigma}$ 

 $\overline{\textbf{C}}$ 

## Άρθρο 8

 $\leftarrow$ 

#### N. 4938/2022

1. Για τη νόμιμη συγκρότηση του δικαστηρίου απαιτείται η παρουσία του γραμματέα του, εκτός αν ο νόμος ορίζει διαφορετικά. Αν δεν υπάρχει ή για οποιονδήποτε λόγο απουσιάζει ή κωλύεται ο γραμματέας, καθώς και ο νόμιμος αναπληρωτής του, καθήκοντα γραμματέα ανατίθενται σύμφωνα με τις διατάξεις του άρθρου 10 παράγραφος 6. 2. Αν δεν υπάρχει ή για οποιοδήποτε λόγο απουσιάζει ή κωλύεται ο γραμματέας ειρηνοδικείου, το δικαστήριο συγκροτείται και χωρίς αυτόν και τα πρακτικά τηρούνται από τον ειρηνοδίκη.

3παρ. 4 και 5 του άρθρου 11.

2. Στις διασκέψεις του δικαστηρίου **μετέχει και ο** γραμματέας του εκτός ανδεν μετέχει ο γραμματέας, εκτός αν ο νόμος ορίζει διαφορετικά ή το δικαστήριο<del> δεν</del> κρίνει αναγκαία την παρουσία TOU.

## Άρθρο 7

#### N. 1756/1988

1. Για τη νόμιμη συγκρότηση του δικαστηρίου απαιτείται η παρουσία του γραμματέα του, εκτός αν ο νόμος ορίζει διαφορετικά. Αν δεν υπάρχει ή για οποιοδήποτε λόγο απουσιάζει ή κωλύεται ο γραμματέας και ο νόμιμος αναπληρωτής του, καθήκοντα γραμματέα ανατίθενται σύμφωνα με τις διατάξεις του άρθρου 10 παράγραφος 6. 2. Αν δεν υπάρχει ή για οποιοδήποτε λόγο σπουσιάζει ή κωλύεται ο νοαιμιατέας

 $\bigcap$ 

 $111$ 

 $\langle$ 

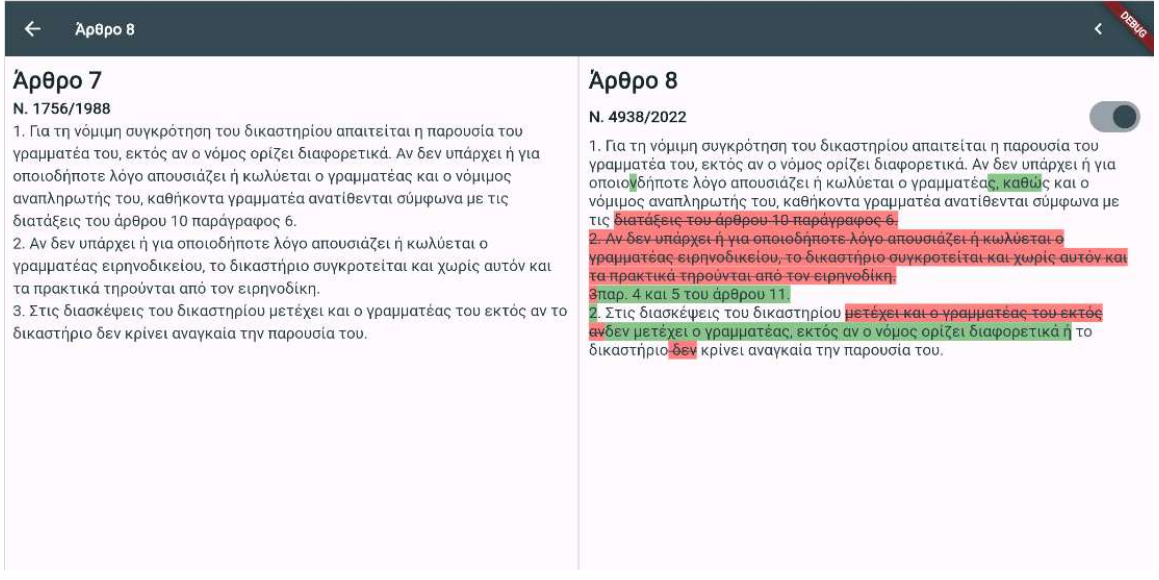

**Εικόνα 5-5: Οθόνη παρουσίασης συγκρινόμενων διατάξεων (με αποτελέσματα σύγκρισης), σε κατακόρυφη και οριζόντια διάταξη** 

## **6 Επίλογος**

#### **6.1 Σύνοψη και συμπεράσματα**

Στο πλαίσιο της παρούσας εργασίας επιχειρήθηκε να σχεδιαστεί μία εύχρηστη εφαρμογή για φορητές συσκευές, με περιεχόμενο τη συγκριτική παρουσίαση νομοθετημάτων.

Με αφορμή την έντυπη καταγραφή των τροποποιήσεων που επήλθαν στον Κώδικα Οργανισμού Δικαστηρίων και Κατάστασης Δικαστικών Λειτουργών, γρήγορα έγιναν αντιληπτά τα μειονεκτήματα της προσέγγισης αυτής. Για τον λόγο αυτό προκρίθηκε ότι η κατασκευή της παραπάνω εφαρμογής θα αναδείκνυε τα πλεονεκτήματα της συγκριτικής παρουσίασης, παρέχοντας στον χρήστη δύο βασικά εργαλεία: συνεχή επικαιροποίηση και δυνατότητα αναζήτησης.

Η εργασία αυτή, αφού παρουσιάζει προσπάθειες προσώπων ή φορέων, στον ελλαδικό χώρο ή σε χώρες του εξωτερικού, που αξιοποιούν εργαλεία συγκριτικής παρουσίασης κειμένων (νομικών ή μη), στη συνέχεια προχωράει σε αναλυτική παρουσίαση της εφαρμογής (μεθοδολογία σχεδιασμού, αρχιτεκτονικός σχεδιασμός, πηγαίος κώδικας, διεπαφή).

Ορισμένα συμπεράσματα που προέκυψαν κατά τη μελέτη και τον σχεδιασμό της παραπάνω εφαρμογής, είναι τα εξής:

- Η συγκριτική παρουσίαση έχει μεγαλύτερη αξία για ορισμένα είδη νομοθετημάτων, κυρίως για αυτά που κωδικοποιούν εκτεταμένες πτυχές της πολιτειακής και κοινωνικής ζωής.
- Η εφαρμογή μπορεί να χρησιμοποιηθεί και για απλή καταγραφή νομοθεσίαςνομολογίας, χωρίς να προϋποθέτει και ταυτόχρονη συγκριτική παρουσίαση.
- Η ελληνική νομοθεσία δεν ακολουθεί κάποιους κοινούς κανόνες δόμησης, με συνέπεια να μην μπορούν να εφαρμοστούν σε όλες τις περιπτώσεις οι ίδιοι μηχανισμοί τεκμηρίωσης και ανάλυσης. Για παράδειγμα, στις τροποποιήσεις του Ποινικού Κώδικα επιχειρήθηκε από τον Έλληνα νομοθέτη να διατηρηθεί η ίδια αρίθμηση μεταξύ των όμοιων διατάξεων, συνεπώς σε μία προσπάθεια συγκριτικής παρουσίασης είναι εύκολη η απόλυτη αντιστοίχιση. Αντίθετα, στον Κώδικα Οργανισμού Δικαστηρίων δεν ακολουθήθηκε η ίδια προσέγγιση, με

αποτέλεσμα να παρατηρείται αναντιστοιχία μεταξύ αριθμού άρθρου και περιεχομένου από νόμο σε νόμο.

- Ο εμπλουτισμός και η συντήρηση του περιεχομένου είναι επίπονο έργο, καθ΄ ότι αποτελεί έργο προσωπικής αναζήτησης του διαχειριστή της εφαρμογής, μέσα σε διάσπαρτα νομοθετήματα, που διατίθενται σε αδόμητα αρχεία pdf.
- Από τη δοκιμαστική χρήση της εφαρμογής προέκυψε ότι η προβολή του περιεχομένου σε συσκευή tablet προσφέρει ανώτερη εμπειρία στον τελικό χρήστη, σε σχέση με αυτή που προσφέρει η προβολή του σε οθόνη κινητού τηλεφώνου.

#### **6.2 Όρια και περιορισμοί**

Καθώς η εφαρμογή δεν συνδέεται με κάποιον κεντρικό server, η ενημέρωση του περιεχομένου της απαιτεί δημιουργία και διανομή νέας έκδοσης της εφαρμογής.

Να σημειωθεί ότι η ανάπτυξη της εφαρμογής στο πλαίσιο της παρούσας εργασίας δεν εστίασε σε θέματα καλαισθησίας. Σίγουρα περαιτέρω αισθητικές παρεμβάσεις (π.χ. γραμματοσειρά, παλέτα χρωμάτων, χρήση εικόνων και περιγραφικών εικονιδίων) θα βελτίωναν κατά πολύ την εμπειρία χρήσης της εφαρμογής.

Επίσης, δεν λήφθηκαν υπόψη λειτουργίες για την ενίσχυση της προσβασιμότητας από ΑμεΑ (π.χ. υψηλή αντίθεση φόντου/γραμμάτων, εκφώνηση κειμένου, μεγάλα κουμπιά).

Επιπλέον, λειτουργικά η εφαρμογή «εμφανίζεται» ομαλά για νομοθετήματα 2 ή 3 εκδόσεων. Αν στο μέλλον προστεθούν σε κάποια νομοθετήματα πολύ περισσότερες εκδόσεις, ίσως η οριζόντια προβολή να μην είναι η καταλληλότερη και να πρέπει να διερευνηθούν άλλοι τρόποι χειρισμού της συγκριτικής απεικόνισης.

Τέλος, στην τρέχουσα έκδοση, η ενσωματωμένη αναζήτηση κάνει διάκριση σε τονισμένα και μη τονισμένα φωνήεντα (accent sensitive), με αποτέλεσμα να περιορίζει σημαντικά την ευχρηστία της αναζήτησης.

#### **6.3 Μελλοντικές Επεκτάσεις**

Από την καταγραφή των παραπάνω περιορισμών της παρούσας εφαρμογής, προκύπτουν και βασικές προτάσεις για μελλοντικές επεκτάσεις της, όπως:

- υλοποίηση εφαρμογής κεντρικού server για την online συγκέντρωση και διάθεση του περιεχομένου,
- δημοσίευση στα επίσημα online μαγαζιά (stores) εφαρμογής της Google και της Apple (Google Play και App Store, αντίστοιχα),
- φιλοξενία της web έκδοσης σε web server,
- διαρκής συντήρηση και εμπλουτισμός της βάσης δεδομένων με περισσότερα νομοθετήματα,
- βελτίωση του μηχανισμού αναζήτησης, ώστε να μη διακρίνει σε τονισμένα και μη τονισμένα φωνήεντα (accent sensitive),
- παρεμβάσεις αισθητικής φύσης, με σκοπό τη βελτίωση της λειτουργικότητας και της καλαισθησίας της εφαρμογής,
- πιλοτική-δοκιμαστική εφαρμογή σε πραγματικούς χρήστες,
- ενέργειες διάδοσης της εφαρμογής σε νομικά μέσα ενημέρωσης, με σκοπό την ενημέρωση του ενδιαφερόμενου κοινού.

## **Βιβλιογραφία**

- [1] Εθνικό Τυπογραφείο, Εφημερίδα της Κυβερνήσεως της Ελληνικής Δημοκρατίας. (2019) Τεύχος Α΄, Αρ. Φύλλου 211, σελ. 5709-5740. Σύνταγμα της Ελλάδας [pdf]. Διαθέσιμο στον ιστότοπο <https://www.et.gr/SearchFek> [Ο ιστότοπος προσπελάστηκε την 1.12.2023].
- [2] Δήμαρχος, Γ. Μαγκίνας, Α. Στεργιάννης, Π. (2022) Ποινικός Κώδικας, Τριπλός Συγκριτικός Πίνακας [pdf] Διαθέσιμο στον ιστότοπο: <https://www.lawspot.gr/sites/default/files/images/nea/poinikos\_kodikastriplos\_sygkritikos\_pinakas.pdf> [Ο ιστότοπος προσπελάστηκε την 1.12.2023].
- [3] Canadian Legal Information Institute. <https://www.canlii.org/en/> [Ο ιστότοπος προσπελάστηκε την 1.12.2023]
- [4] Le Code civil français, sous Git. https://github.com/steeve/france.code-civil [O] ιστότοπος προσπελάστηκε την 1.12.2023]
- [5] WIKIPEDIA The Free Encyclopedia: Flutter (software). https://en.wikipedia.org/wiki/Flutter\_(software) [Ο ιστότοπος προσπελάστηκε την 1.12.2023]
- [6] Κωνσταντάκος, Σ. 2021. Σημασιολογική ανάκτηση νομικών κειμένων. MSc thesis. University of Piraeus & NCSR "Demokritos".
- [7] ΒΙΚΙΠΑΙΔΕΙΑ Η ελεύθερη εγκυκλοπαίδεια: Notepad++. https://el.wikipedia.org/wiki/Notepad%2B%2B [Ο ιστότοπος προσπελάστηκε την 1.12.2023]
- [8] Xodo by Apryse. https://xodo.com/text-compare [Ο ιστότοπος προσπελάστηκε την 1.12.2023]
- [9] ΒΙΚΙΠΑΙΔΕΙΑ Η ελεύθερη εγκυκλοπαίδεια: Git (λογισμικό). https://el.wikipedia.org/wiki/Git\_(%CE%BB%CE%BF%CE%B3%CE%B9%CF %83%CE%BC%CE%B9%CE%BA%CF%8C) [Ο ιστότοπος προσπελάστηκε την 1.12.2023]
- [10] Βλάχος, Γ. Σ. 2022. ΑΝΑΠΤΥΞΗ ΕΦΑΡΜΟΓΗΣ ΠΑΡΑΓΓΕΛΙΑΣ ΦΑΓΗΤΟΥ ΓΙΑ ΚΙΝΗΤΕΣ ΣΥΣΚΕΥΕΣ ΜΕ ΤΗ ΧΡΗΣΗ ΤΟΥ FRAMEWORK FLUTTER ΚΑΙ ΤΗΣ ΓΛΩΣΣΑΣ ΠΡΟΓΡΑΜΜΑΤΙΣΜΟΥ DART. Mεταπτυχιακή διατριβή. Πανεπιστήμιο Πειραιώς.
- [11] The official package repository for Dart and Flutter apps. https://pub.dev/ [Ο ιστότοπος προσπελάστηκε την 1.12.2023]
- [12] azlistview 2.0.0. https://pub.dev/packages/azlistview [Ο ιστότοπος προσπελάστηκε την 1.12.2023]
- [13] pretty\_diff\_text 1.0.0. https://pub.dev/packages/pretty\_diff\_text [Ο ιστότοπος προσπελάστηκε την 1.12.2023]
- [14] url\_launcher 6.2.2. https://pub.dev/packages/url\_launcher [Ο ιστότοπος προσπελάστηκε την 1.12.2023]